## **ANEXOS**

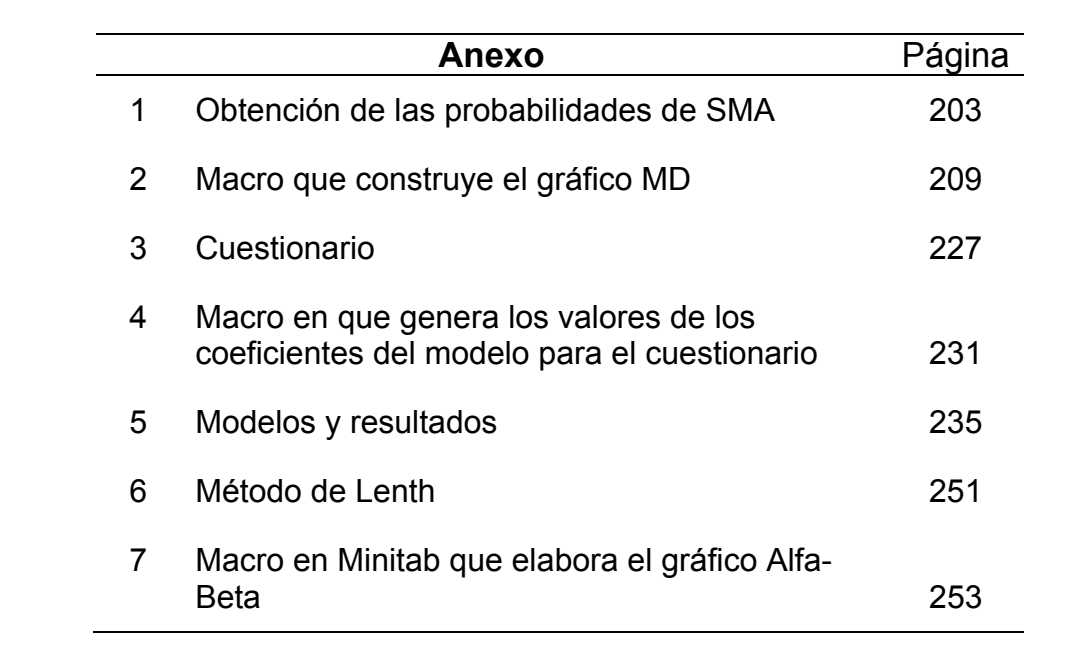

### **Obtención de las probabilidades de SMA**

Para encontrar la probabilidad con que aparecen los valores de SMA, comprendidos entre 5 y 8, se parte del esquema básico de signos y valores de Y que se muestra a continuación, el cual corresponde a los signos de una de las columnas de la matriz de diseño de un factorial  $2<sup>4</sup>$ , por ejemplo la correspondiente al factor D en el orden estándar, y a los valores considerados en la variable respuesta.

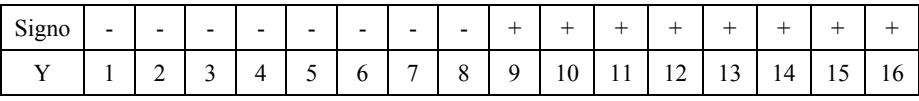

El efecto correspondiente, al término que tenga esta columna de signos, es

$$
\frac{(16+15+14+13+12+11+10+9)-(8+7+6+5+4+3+2+1)}{8} = \frac{8+8+\ldots+8}{8} = \frac{8+8}{8} = 8
$$

El mismo valor obtenemos para cualquier aleatorización del orden de experimentación que de por resultado permutar el grupo de los 8 signos menos y permutar el grupo de los 8 signos más. Si por otra parte se invierten los signos de tal manera que los valores mayores de Y estén asociados con los signos menos, entonces el valor del efecto es de –8.00. Como estas secuencias de signos se pueden dar en cualquiera de los quince efectos, de un factorial  $2^4$ , entonces la probabilidad de tener un SMA igual a 8 está dada por:

$$
\frac{15 * 2 * 8! * 8!}{16!} = \frac{1}{13 * 11 * 3} = \frac{1}{429} = 0.00233 = 0.233\%
$$

Para obtener otros valores de SMA y sus probabilidades asociadas se efectuarán permutaciones de signos más por otros con signo menos. Uno de estos casos se da cuando en el esquema básico de signos y valores de Y intercambiamos los signos asociados a los valores 8 y 9 como se indica a continuación

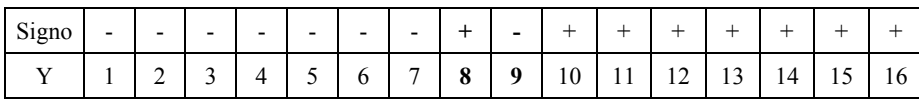

Para aquella aleatorización que produzca esta permutación se tiene que el efecto del término correspondiente a esta columna de signos es:

$$
\frac{(16+15+14+13+12+11+10+8)-(9+7+6+5+4+3+2+1)}{8} = \frac{7+8+8+\ldots+8+7}{8} = \frac{2*7+6*8}{8} = 7.75
$$

Análogamente al caso SMA = 8.00, cualquier permutación de los grupos de signos menos o más, dejando fijos los valores Y en el esquema anterior, dará el mismo valor de 7.75. Sí se invierten los signos tenemos que el mínimo efecto será –7.75, así que la probabilidad de obtener un SM = 7.75 también es:

$$
\frac{15 * 2 * 8! * 8!}{16!} = \frac{1}{13 * 11 * 3} = \frac{1}{429} = 0.00233 = 0.233\%
$$

Para obtener el valor de SMA igual a 7.50 se debe permutar, en el esquema básico de signos, los signos de los valores de Y que tengan una diferencia en valor absoluto de 2 y de tal manera que uno esté asociado a un signo menos y el otro a un signo más. Esto se logra permutando los signos del 7 y del 9 o bien del 8 y del 10, como se muestra a continuación

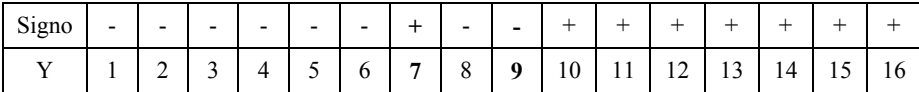

Quedando el efecto

$$
\frac{(16+15+14+13+12+11+10+7)-(8+9+6+5+4+3+2+1)}{8} = \frac{8+6+8+...+8+6}{8} = \frac{2*6+6*8}{8} = 7.50
$$

Y por otro lado

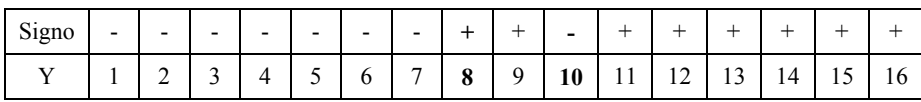

Con efecto

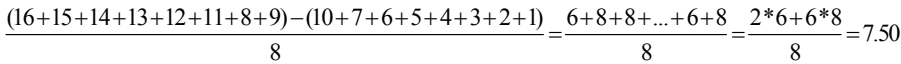

Como se tienen dos casos y para cada uno de ellos su probabilidad de ocurrencia es también de 0.00233, entonces la probabilidad de obtener un SMA de 7.50 será de 0.00466.

Se nota en los casos anteriores que al permutar en el esquema básico de signos dos de ellos asociados a valores de Y con una diferencia dada *d*, uno con signo más y el otro con signo menos, genera un SMA = (8 – 0.25\**d*)

Por lo tanto para obtener un valor de SMA igual a 6.50 será necesario permutar los signos positivos por los negativos de valores de Y que produzcan entre ellos una diferencia de 6 unidades ( *d* = 6). Con este fin nos basaremos en la matriz de diferencias siguiente:

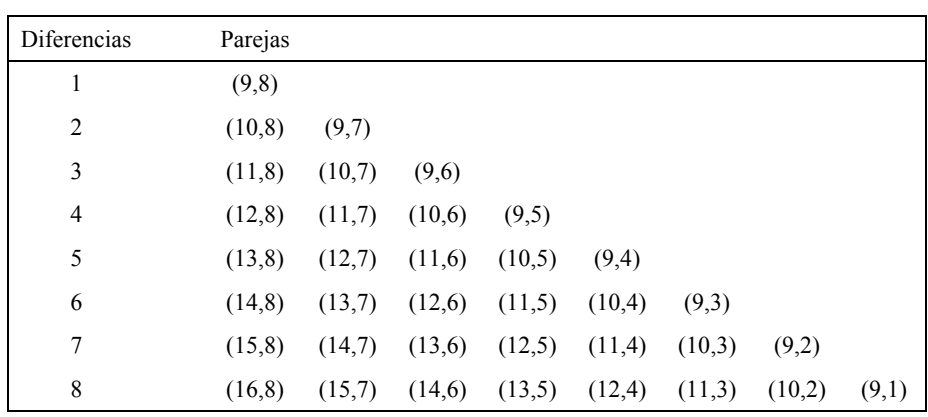

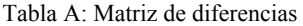

Así, para encontrar el número de casos, a partir del esquema básico de signos y valores, que producen una diferencia en los valores de Y de 6, uno con signo más y el otro con signo menos, vemos en la matriz de diferencias que hay seis casos que dan esa cantidad. Sin embargo también se puede producir una diferencia de 6 permutando una pareja de signos que de una diferencia de dos junto con otra pareja que de una diferencia de cuatro, o bien permutando una pareja con diferencia cinco y la pareja con diferencia de uno.

En la Tabla B se observa que para producir una *d* = 6 se tiene once casos, cada uno de ellos con probabilidad de 0.00233, por tanto la probabilidad de obtener un SMA de 6.50 será 0.02563

| SM.  | d  | Permutar los signos asociados                                                   |       |
|------|----|---------------------------------------------------------------------------------|-------|
|      |    |                                                                                 | casos |
| 7.75 | 1  | (9x8)                                                                           |       |
| 7.50 | 2  | $(10x8)$ (9x7)                                                                  | 2     |
| 7.25 | 3  | $(11x8)$ $(10x7)$ $(9x6)$                                                       | 3     |
| 7.00 | 4  | $(12x8)$ $(11x7)$ $(10x6)$ $(9x5)$ $(10y9x8y7)$                                 | 5     |
| 6.75 | 5. | $(13x8)$ $(12x7)$ $(11x6)$ $(10x5)$ $(9x4)$ $(11y9x8y7)$ $(10y9x6y8)$           | 7     |
| 6.50 | 6  | $(14x8)$ $(13x7)$ $(12x6)$ $(11x5)$ $(10x4)$ $(9x3)$ $(11y10 \times 8y7)$       | 11    |
|      |    | $(11y9 \times 8y6)$ $(10y9 \times 7y6)$ $(12y9 \times 7y8)$ $(10y9 \times 5y8)$ |       |

Tabla B: Número de permutaciones para un SMA específico

Es interesante notar que la permutación de dos parejas de signos por otras dos tiene más de una interpretación, por ejemplo entre las permutaciones para tener un  $d = 6$  se encuentra la permutación (12y9 x 7y8), que representa cambiar en el esquema básico de signos los signos de los valores 12 y 9 por los del 7 y el 8, lo cual se puede interpretar como un caso de diferencia cinco (12x7) más uno de diferencia uno (9x8), o bien como un caso de diferencia cuatro (12x8) y otro de diferencia dos (9x7), lo cual acumulado da una diferencia de seis.

Se puede observar también que, de las once parejas con  $d = 6$ , las cinco permutaciones de dos parejas cubren todas las opciones con suma de diferencias igual a seis, esto es, la de una pareja de diferencia 5 más una de diferencia 1, la de una pareja de diferencia 4 más una de diferencia 2 y la de dos parejas de diferencia 3. Algunas de estas posibilidades se repiten y otras no son viables. Un ejemplo de esto último es la pareja (13x8) de diferencia 5 junto con la (9x8) de diferencia 1, las cuales comparten el valor 8, por lo cual no se permutarían dos signos asociados por otros dos.

La siguiente tabla da las probabilidades del sesgo máximo en valor absoluto para valores comprendidos entre 5 y 8. Las probabilidades se obtienen multiplicando el número de casos que dan el valor deseado de SMA por la probabilidad de cada caso, dada por:

$$
\frac{15 * 2 * 8! * 8!}{16!} = \frac{1}{13 * 11 * 3} = \frac{1}{429} = 0.00233 = 0.233\%
$$

| SMA  | No. De casos   | Probabilidad |
|------|----------------|--------------|
| 8.00 | 1              | 0.00233      |
| 7.75 | 1              | 0.00233      |
| 7.50 | $\overline{c}$ | 0.00466      |
| 7.25 | 3              | 0.00699      |
| 7.00 | 5              | 0.01165      |
| 6.75 | 7              | 0.01631      |
| 6.50 | 11             | 0.02563      |
| 6.25 | 15             | 0.03495      |
| 6.00 | 22             | 0.05126      |
| 5.75 | 28             | 0.06524      |
| 5.50 | 37             | 0.08621      |
| 5.25 | 45             | 0.10485      |
| 5.00 | 54             | 0.12582      |

Tabla C: Probabilidades de SMA

Los restantes valores de SMA, no son susceptibles de obtenerse con el procedimiento descrito, razón por la cual se determinaron a partir de un programa que generó 6 millones de aleatorizaciones, calculando el valor de SMA para cada una de ellas. Los valores obtenidos de esta forma concuerdan, hasta el tercer decimal, con las probabilidades encontradas.

| <b>SMA</b> | Sim 1  | Sim 2  | Sim 3  | Sim 4  | Sim 5  | Sim 6  | Promedio | Probab.  |
|------------|--------|--------|--------|--------|--------|--------|----------|----------|
| 8.00       | 15     | 11     | 18     | 16     | 19     | 17     | 16       | 0.000016 |
| 7.75       | 643    | 639    | 651    | 632    | 616    | 606    | 631      | 0.000631 |
| 7.50       | 6613   | 6663   | 6740   | 6638   | 6666   | 6832   | 6692     | 0.006692 |
| 7.25       | 26879  | 26802  | 26891  | 27029  | 27368  | 26979  | 26991    | 0.026991 |
| 7.00       | 63760  | 63935  | 63578  | 63572  | 63630  | 63606  | 63680    | 0.063680 |
| 6.75       | 101771 | 101487 | 101332 | 101607 | 101991 | 101282 | 101578   | 0.101578 |
| 6.50       | 129430 | 129603 | 129016 | 129078 | 129447 | 129676 | 129375   | 0.129375 |
| 6.25       | 132714 | 132508 | 132588 | 133324 | 132546 | 132737 | 132736   | 0.132736 |
| 6.00       | 125651 | 126230 | 126352 | 126079 | 126467 | 126266 | 126174   | 0.126174 |
| 5.75       | 104845 | 104990 | 104924 | 104582 | 104758 | 104306 | 104734   | 0.104734 |
| 5.50       | 86472  | 85771  | 86704  | 86412  | 86382  | 86500  | 86374    | 0.086374 |
| 5.25       | 64968  | 65176  | 64637  | 64880  | 64323  | 64972  | 64826    | 0.064826 |
| 5.00       | 51587  | 51385  | 51473  | 51001  | 51266  | 51220  | 51322    | 0.051322 |
| 4.75       | 34754  | 34650  | 35308  | 35095  | 34745  | 34821  | 34896    | 0.034896 |
| 4.50       | 25506  | 25794  | 25823  | 25502  | 25604  | 25525  | 25626    | 0.025626 |
| 4.25       | 16199  | 16289  | 16135  | 16433  | 16191  | 16358  | 16268    | 0.016268 |
| 4.00       | 11595  | 11659  | 11583  | 11683  | 11569  | 11746  | 11639    | 0.011639 |
| 3.75       | 7112   | 7061   | 6960   | 7048   | 6995   | 7053   | 7038     | 0.007038 |
| 3.50       | 4771   | 4620   | 4676   | 4688   | 4741   | 4719   | 4703     | 0.004703 |
| 3.25       | 2393   | 2286   | 2327   | 2364   | 2330   | 2398   | 2350     | 0.002350 |
| 3.00       | 2322   | 2441   | 2284   | 2337   | 2346   | 2381   | 2352     | 0.002352 |

Tabla D Seis millones de aleatorizaciones del orden estándar

## **Macro que construye el gráfico MD**

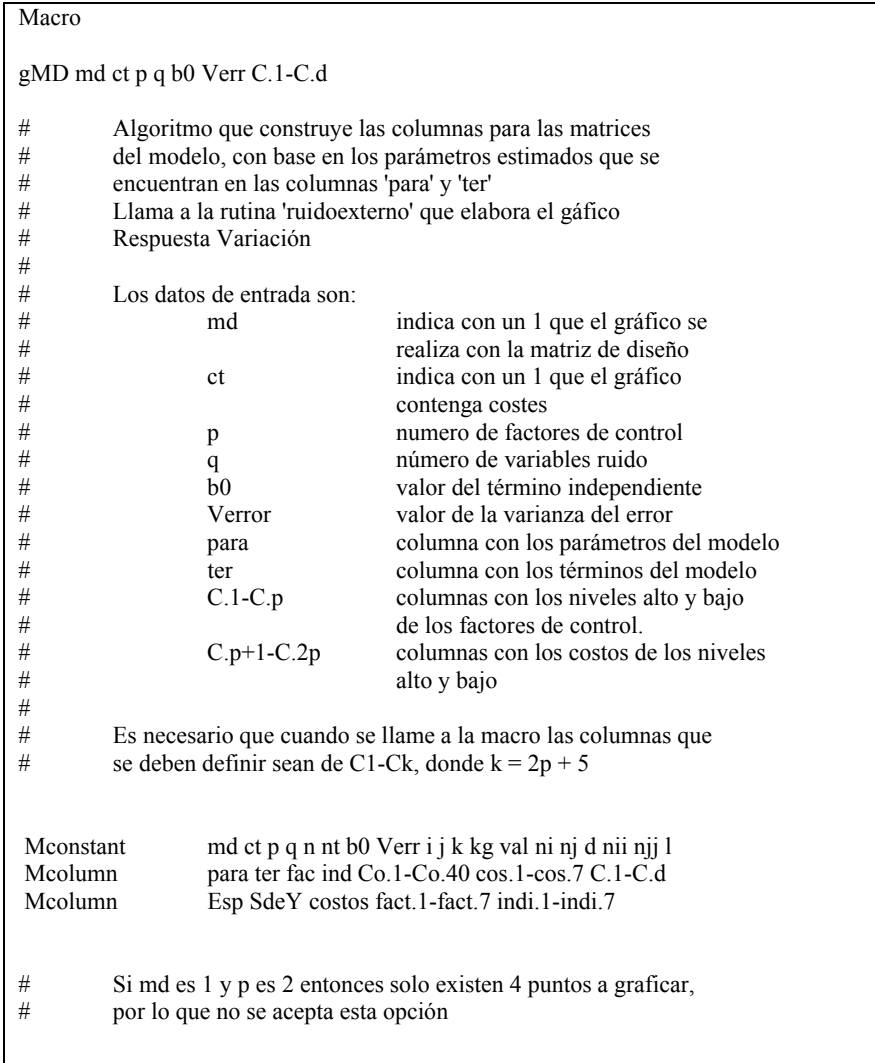

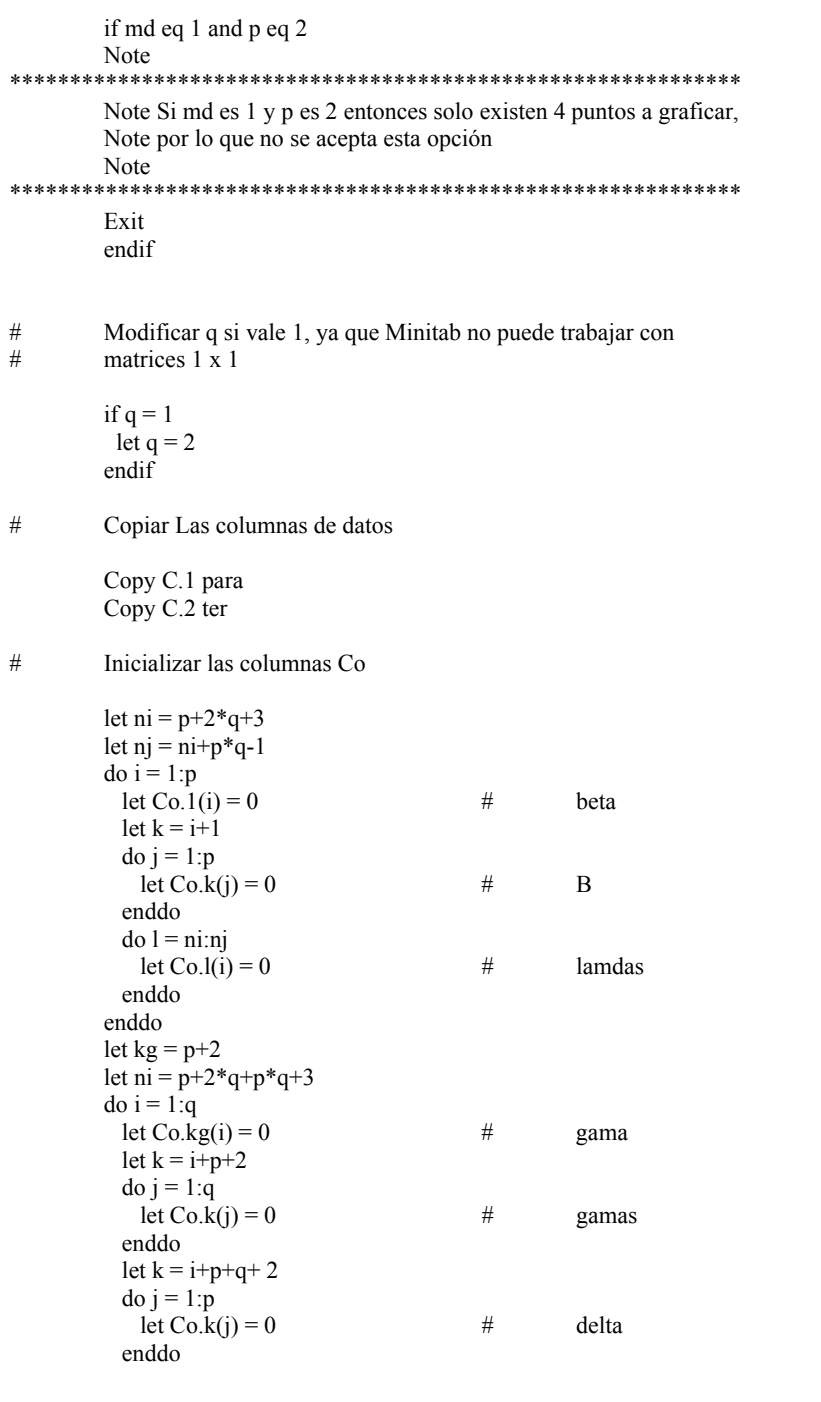

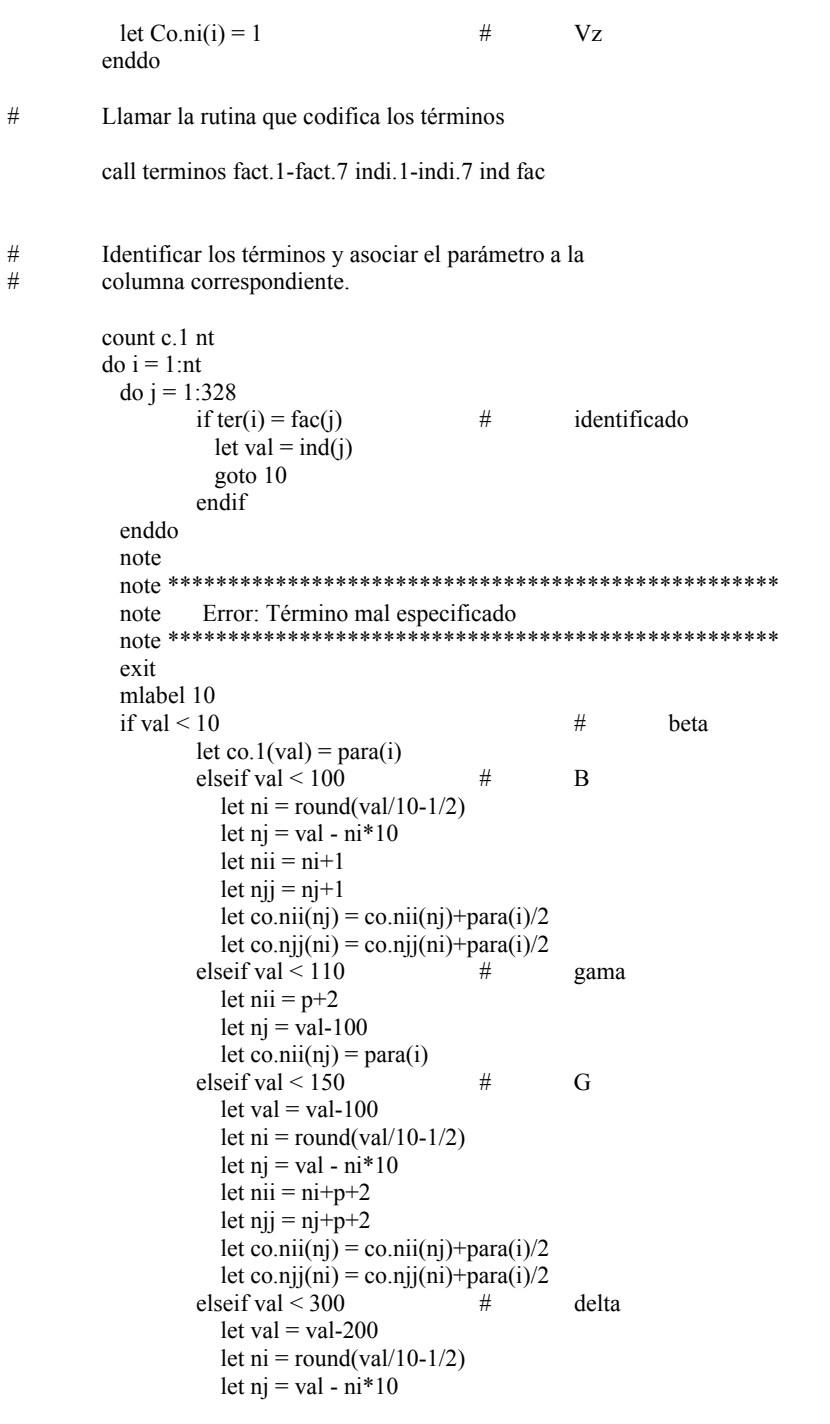

```
let njj = nj+p+q+2
                    let co.njj(ni) = para(i) else # lambda 
                    let val = val-200let ni = round(val/100-1/2)
                    let nj = round((val - ni*100)/10-1/2)
                    let 1 = val - ni*100 - nj*10let nii = ni+p+2*q+(1-1)*p+2let njj = nj+p+2*q+(l-1)*p+2
let co.nii(nj) = co.nii(nj)+para(i)/2
let co.njj(ni) = co.njj(ni)+para(i)/2
            endif 
         enddo 
# Desplazar las columnas de las matrices y copiar las columnas de X. 
        let i = p+2*q+p*q+3let ni = p+1let nii = 2*p+2*q+p*q+3Copy co.1-co.i co.ni-co.nii \# desplazar columnas
        let njj = p+2Copy c.3-c.njj co.1-co.p \# copiar X.
        if ct = 1let i=p+3let ni = 2 * p + 2copy c.i-c.ni \cos 1-cos.p # copiar costos
         endif 
# Llamar la subrutina que elabora el gDV 
        let nii = 2^{*}p+2^{*}q+p^{*}q+5 call ruidoexterno md ct p q b0 costos Verr cos.1-cos.7 co.1-co.nii 
# Copiar en la hoja de trabajo la esperanza y la varianza 
        let i = 2 \cdot p + 3let nii = 2^{*}p+2^{*}q+4 Name C.i 'E(Y)' 
         Copy co.nii C.i 
        let i = 2 \cdot p + 4 Name C.i 'S(Y)' 
        let \text{ nii} = \text{nii} +1 Copy co.nii C.i 
# Copiar la matriz X expandida. 
        let i = p+2 Copy co.1-co.p C.3-C.i
```
# Copiar la matriz de costos if  $ct = 1$ let nii  $= 2 \cdot p + 5$  copy costos c.nii Name c.nii 'Costes' endif Endmacro ############################################################ MACRO ruidoexterno md ct p q b0 costos Verror cos.1-cos.7 C.1-C.d  $\begin{array}{c} \# \\ \# \end{array}$ # Algoritmo que elabora el gráfico Distancia-Variación para # el caso de ruido externo, cuando no se tienen términos # cuadráticos en Zj. Esta versión emplea una notación matricial # diferente a la macro ruidoexterno-0, adicionalmente crea las matrices que se usarán. Expande el número de puntos del gráfico. # # Los datos de entrada son: # md indica con un 1 que el gráfico se<br>
# realiza con la matriz de diseño # realiza con la matriz de diseño<br>
# ct indica con un 1 que el gráfico # ct indica con un 1 que el gráfico<br># contenga costes # contenga costes<br># contenga costes<br># numero de facto # p numero de factores de control<br># q número de variables ruido q número de variables ruido # b0 valor del término independiente # Verror valor de la varianza del error<br># C.1-C.p columnas con los niveles alternatives # C.1-C.p columnas con los niveles alto y bajo<br>  $\#$  de los factores de control. # de los factores de control.<br>
# cos.1-cos.7 columnas con los costos d # cos.1-cos.7 columnas con los costos de los niveles alto y bajo  $\begin{array}{c} \# \\ \# \end{array}$ # Como dato de salida se tiene: costos coste de cada punto Mconstant md ct p q n b0 va i j cons alfa2Vz Verror vv Mconstant sum 1 ni nj Mcolumn SdeY col Esp C.1-C.d g.1-g.20 cos.1-cos.7 Mcolumn costos cc.1-cc.20 tres Mmatrix Edey X beta Bes alfa gama gamas delta VdeY Mmatrix Xmin Xt aux Vz Vzt aux2 alfaT Id Var deltaT Mmatrix lamda.1-lamda.5 auxlam lam # Expander la matriz de datos X Call expander md p C.1-C.p n

```
# Crear las matrices 
          Copy C.1-C.p X 
let i = p+1 Copy C.i beta 
let i = p+2let j = 2^{*}p+1 Copy C.i-C.j Bes 
         let i = 2 \cdot p + 2 Copy C.i gama 
let i = 2^{*}p+3let j = 2 \cdot p + q + 2 Copy C.i-C.j gamas 
         let i = 2 \cdot p + q + 3let j = 2 \cdot p + 2 \cdot q + 2 Copy C.i-C.j delta 
\text{do } l = 1:qlet ni = 2 \cdot p + 2 \cdot q + (1-1) \cdot p + 3let nj = ni+p-1 copy C.ni-C.nj lamda.l 
          enddo 
         let i = 2 \cdot p + 2 \cdot q + p \cdot q + 3 Copy C.i Vz 
# Crear la matriz de varianzas 
          Diagonal C.i Var 
# Obtener la constante de las varianzas (Vzt%Gamas%Vz) 
          Transpose Vz Vzt. 
          Copy Vzt aux2 
print Vzt 
print gamas 
          Multiply Vzt gamas aux2 
         Multiply aux<sup>2</sup> Vz cons
# Obtener los valores esperados EdeY y las varianzas VdeY 
          Transpose delta deltaT. 
          Multiply X beta EdeY 
     Add b0 EdeY EdeY 
     Copy EdeY Esp 
         \mathrm{Do} i=1:n
            Copy X Xmin; 
            Use i.
```

```
 Transpose Xmin Xt. 
\# EdeY
             Multiply Xmin Bes aux 
             Multiply aux Xt va 
let Esp(i) = Esp(i) + vaVdeY
             Multiply deltaT Xt alfa 
             Add gama alfa alfa 
            do j = 1:q Multiply xmin lamda.j auxlam 
                     Multiply auxlam xt sum 
                    let tres(j) = sum
             enddo 
             copy tres lam 
             Add lam alfa alfa 
             Transpose alfa alfaT 
             Multiply alfaT Var aux 
             Multiply aux alfa vv 
            Let S_{\text{dey}}(i) = \sqrt{\text{sqrt}(v + \text{cons} + \text{Verror})} enddo 
# Llamar a la rutina que calcula los costos y<br># hace el gráfico distancia variación
          hace el gráfico distancia variación
           copy X cc.1-cc.p 
          let i=2*p+1
          let j=2*pi+2 copy Esp Sdey cc.i cc.j 
          if ct = 1 let i=p+1 
           let i=2*p copy cos.1-cos.p cc.i-cc.j 
            call costo p n cc.1-cc.20 g.1-g.18 costos 
            goto 1001 
           endif 
# Graficar sin los costes 
           Layout; 
             Title "Gráfico Media Desviación"; 
              TSize 1.25; 
              Offset 0.0 -0.05; 
             Footnote "Desviación estándar esperada"; 
              Center; 
            Offset 0.0 0.02;<br>Text 0.06
                               0.3 "Respuesta promedio esperada";
              Angle 90.
```

```
 Plot Esp*Sdey; 
              Symbol; 
              Color 4; 
              ScFrame; 
              ScAnnotation. 
           EndLayout. 
# Pasar la Esperanza y la Desviación estandar 
          a la rutina principal
          let i = 2 \cdot p + 2 \cdot q + 4 Copy Esp C.i 
          let i = i + 1 Copy Sdey C.i 
           Copy X C.1-C.p 
           goto 2002 
           mlabel 1001 
          let i = 2 \cdot p + 2 \cdot q + 4 Copy g.1 C.i 
          let i = i + 1 Copy g.2 C.i 
# Pasar la matriz X ordenada a la rutina principal 
           Copy cc.1-cc.p C.1-C.p 
           mlabel 2002 
Endmacro #################################################### 
# Subroutina Expander 
# 
macro 
expander md p C.1-C.d n 
\begin{array}{c} \# \\ \# \end{array}# Algoritmo que expande el número de puntos que 
          tendrá el gráfico
# 
\frac{\#}{\#}# Los datos de entrada son: 
# md indica con un 1 que el gráfico se<br>
# realiza con la matriz de diseño
# realiza con la matriz de diseño # realiza con la matriz de diseño # p
# p numero de factores de control<br>
# C.1-C.p columnas de la matriz de diseñ
                                         columnas de la matriz de diseño de X
#
```

```
Mconstant md p n mi ma inc i m vi vf<br>Mcolumn C.1-C.d cf
                    C.1-C.d cf
# Expander 
           if md eq 1 
 goto 10 
 endif 
           if p eq 2 
           let m = 15 elseif p eq 3 
           let \overline{m} = \overline{6} elseif p eq 4 
           let \mathbf{m} = 4 elseif p eq 5 
           let \overline{m} = 3 elseif p eq 6 
           let m = 3 endif 
let n = m^* * p\text{do } i = 1:\text{p}let mi = C.i(1)let ma = C.i(2)let inc = (ma - mi)/(m-1)let vi = m^{**}(p-i)let vf = m^{**}(i-1) set C.i 
        vi(mi:ma/inc)vf 
       end 
           enddo 
           goto 20 
# X contendrá la matriz de diseño 
           mlabel 10 
          let n = 2**pdo i = 1:plet mi = 2**({p-i})let ma = 2**(i-1)
            set C.i 
        mi(-1:1/2)ma 
       end 
           enddo 
           mlabel 20 
endmacro #########################################
```

```
# Subrutina costo 
MACRO 
costo p n C.1-C.20 g.1-g.18 costos 
\begin{array}{c} \# \\ \# \end{array}Subrutina que calcula los costos por punto.
\begin{array}{c} \# \\ \# \end{array}Los datos de entrada son
\frac{\#}{\#}# p número de variables de control<br># número de filas en X
# \frac{1}{2} n número de filas en X<br># c1 cp los valores de X desg
# c1 cp los valores de X desglozados<br>
# cp+1 c2p los costos de X
# cp+1 c2p los costos de X<br>
# c2p+1 c2p+2 la esperanza y l
                                 la esperanza y la desviación est
\begin{array}{c} \# \\ \# \end{array}# Los datos de salida son los 5 grupos (E(y) S(y)) \qquad que estan en g.1-g.10
           que estan en g.1-g.10
# 
Mconstant p n i j minx maxx pi inc k ne ns ii jj v vi vs
Mcolumn C.1-C.20 costos g.1-g.18 rcostos
# Calcular los costos para cada punto 
           do i = 1:nlet costos(i) = 0 enddo 
           do i = 1:plet pi = p+ilet minx = min(c.i)let maxx = max(c.i)let inc = (c.pi(2)-c.pi(1))/(maxx-minx)do j = 1:nlet costos(j)=costos(j)+c.pi(1)+(c.i(j)-minx)*inc
              enddo 
            enddo 
# Ordenar los datos a partir de los costos 
           let i = 2 \cdot p + 1let j = 2 \cdot p + 2sort c.1-c.p c.i c.j costos c.1-c.p c.i c.j costos;
             by costos. 
# Crear 5 grupos de costos y colores y guardar rangos de costos
```

```
let v = (max(costos) - min(costos)) / 5do i = 1:6let \text{reostos}(i) = \max(\text{costos}) - (i-1) * v enddo 
           let vi = min(costos)let vs = vi + vlet ii = 2 * p + 1let jj = 2 * p + 2do i = 1:5 let k=1 
             let ne = 2*(i-1)+1let ns = 2*(i-1)+2do i = 1:n if (costos(j) ge vi) and (costos(j) le vs) 
                      let g.ne(k)=c.ii(j) # esperanza<br>let g.ns(k)=c.ii(i) # desv. est.
                      let g.ns(k)=c.jj(j) #
                endif 
                let k=k+1 
              enddo 
             let vi = vi+v
             let vs = vs+v enddo 
# Llamar la subrutina que elabora la gráfica a color 
            copy g.1-g.10 g.3-g.12 
            copy c.ii c.jj g.1 g.2 
            call color g.1-g.12 rcostos 
Endmacro ######################################################### 
# Subrutina color 
MACRO 
color C.1-C.12 rcostos 
\#Subrutina que colorea el gráfico DV
\begin{array}{c} \# \\ \# \end{array}Los datos de entrada son
\begin{array}{c} \# \\ \# \end{array}# c1 c2 la esperanza y la desviación est.<br>
\# c3 c4 el grupo de (E(y), S(y)) con may
# c3 c4 el grupo de (E(y),S(y)) con mayor costo<br>
# c5 c7 el grupo de (E(y),S(y)) con el siguienmt
# c5 c7 el grupo de (E(y),S(y)) con el siguienmte mayor costo
\# . . . .
# c11 c12 el grupo de (E(y),S(y)) con menor costo<br># rcostos rango de costos
            rcostos rango de costos
#
```

```
Mconstant k1 k2 k3 k4 k5 k6 a num<br>Mcolumn C.1-C.12 rcostos
                     C.1-C.12 rcostos
# Crear los textos de los rangos de costes 
let a = " a"let num = \text{rcostos}(1) call convertir num k1 
 kkcat a k1 k1 
let num = \text{rcostos}(2) call convertir num k2 
 kkcat k2 k1 k1 
 kkcat a k2 k2 
let num = \text{rcostos}(3) call convertir num k3 
 kkcat k3 k2 k2 
 kkcat a k3 k3 
let num = \text{rcostos}(4) call convertir num k4 
 kkcat k4 k3 k3 
 kkcat a k4 k4 
let num = \text{rcostos}(5) call convertir num k5 
 kkcat k5 k4 k4 
 kkcat a k5 k5 
let num = \text{rcostos}(6) call convertir num k6 
 kkcat k6 k5 k5 
# Graficar 
# 
 Layout; 
   Title "Gráfico Media Desviación"; 
    TSize 1.25; 
    Offset 0.0 -0.05; 
   Footnote "Desviación estándar esperada"; 
    Center; 
    Offset 0.0 0.02; 
   Text 0.84 0.75 "costes"; 
   Text 0.82 0.70 k1; 
   Text 0.82 0.65 k2; 
   Text 0.82 0.60 k3; 
   Text 0.82 0.55 k4; 
   Text 0.82 0.50 k5; 
  Text 0.06 0.3 "Respuesta promedio esperada";
    Angle 90;
```

```
 Marker 0.80 0.72; 
    Color 8; 
   Marker 0.80 0.67; 
    Color 2; 
   Marker 0.80 0.62; 
    Color 13; 
   Marker 0.80 0.57; 
    Color 3; 
   Marker 0.80 0.52; 
    Color 9. 
 Plot c.1*c.2; 
   Symbol; 
   Figure 0.0 0.95 0.0 1.0; 
  Marker c.4 c.3;
    Color 9; 
  Marker c.6 c.5;
    Color 3; 
  Marker c.8 c.7;
    Color 13; 
  Marker c.10 c.9;
   Color 2; 
   Marker c.12 c.11; 
    Color 8; 
   ScFrame; 
  ScAnnotation. 
 EndLayout. 
Endmacro ############################################## 
# 
Macro 
convertir num numtext 
\begin{array}{c} \# \\ \# \end{array}Subrutina que convierte un número entero a modo texto
# 
# 
# 
 Mconstant num numtext nume i j 
 Mcolumn col di co 
# Inicializar 
# 
do i = 1:10let \cos(i) = i enddo
```

```
code (1) "0"(2) "1"(3) "2"(4) "3"(5) "4"(6) "5"(7) "6" & 
     (8) "7"(9) "8"(10) "9" co col
let numtext = ""# Convertir el número a entero 
# 
let nume = round(num-0.5)
# Identifcar los dígitos, convertir y concatenar 
# 
 mlabel 10 
 if nume ge 10 
 let di = nume - round(nume/10-0.5)*10
 let j = col(di+1) kkcat j numtext numtext 
 let nume = round(nume/10-0.5)
 goto 10 
 else 
 let di = numelet j = col(di+1) kkcat j numtext numtext 
 endif 
# Imprimir el resultado 
# 
 print numtext 
Endmacro ############################################## 
Macro 
terminos fact.1-fact.7 indi.1-indi.7 ind fac 
 Mconstant i j 
 Mcolumn fact.1-fact.7 indi.1-indi.7 ind fac 
# Inicializar las columnas de los factores y los indices 
         do i = 1:7do j = 1:50let fact.i(j) = (i-1)*50+j
        let Indi.i(j) = (i-1)*50+j enddo
```

```
 Code (1) "A" (2) "B" (3) "C" (4) "D" (5) "E" (6) "F" (7) "G" (8) "AA" & 
          (9) "AB" (10) "AC" (11) "AD" (12) "AE" (13) "AF" (14) "AG" (15) "BB" & 
          (16) "BC" (17) "BD" (18) "BE" (19) "BF" (20) "BG" (21) "CC" (22) "CD" & 
          (23) "CE" (24) "CF" (25) "CG" (26) "DD" (27) "DE" (28) "DF" (29) "DG" & 
          (30) "EE" (31) "EF" (32) "EG" (33) "FF" (34) "FG" (35) "GG" (36) "S" & 
          (37) "T" (38) "U" (39) "V" (40) "W" (41) "ST" (42) "SU" (43) "SV" & 
          (44) "SW" (45) "TU" (46) "TV" (47) "TW" (48) "UV" (49) "UW" (50) "VW" 
& 
          fact.1 fact.1. 
          code & 
          (51) "AS" (52) "AT" (53) "AU" (54) "AV" (55) "AW" (56) "BS" (57) "BT" & 
          (58) "BU" (59) "BV" (60) "BW" (61) "CS" (62) "CT" (63) "CU" (64) "CV" & 
          (65) "CW" (66) "DS" (67) "DT" (68) "DU" (69) "DV" (70) "DW" (71) "ES" & 
          (72) "ET" (73) "EU" (74) "EV" (75) "EW" (76) "FS" (77) "FT" (78) "FU" & 
          (79) "FV" (80) "FW" (81) "GS" (82) "GT" (83) "GU" (84) "GV" (85) "GW" & 
          (86:100) " " fact.2 fact.2. 
          code & 
          (101) "AAS" (102) "ABS" (103) "ACS" (104) "ADS" (105) "AES" (106) 
"AFS" & 
          (107) "AGS" (108) "BBS" (109) "BCS" (110) "BDS" (111) "BES" (112) 
"BFS" & 
          (113) "BGS" (114) "CCS" (115) "CDS" (116) "CES" (117) "CFS" (118) 
"CGS" & 
          (119) "DDS" (120) "DES" (121) "DFS" (122) "DGS" (123) "EES" (124) 
"EFS" & 
          (125) "EGS" (126) "FFS" (127) "FGS" (128) "GGS" & 
          (129:150) " " fact.3 fact.3. 
          code & 
          (151) "AAT" (152) "ABT" (153) "ACT" (154) "ADT" (155) "AET" (156) 
"AFT" & 
          (157) "AGT" (158) "BBT" (159) "BCT" (160) "BDT" (161) "BET" (162) 
"BFT" & 
          (163) "BGT" (164) "CCT" (165) "CDT" (166) "CET" (167) "CFT" (168) 
"CGT" & 
          (169) "DDT" (170) "DET" (171) "DFT" (172) "DGT" (173) "EET" (174) 
"EFT" & 
          (175) "EGT" (176) "FFT" (177) "FGT" (178) "GGT" & 
          (179:200) " " fact.4 fact.4. 
          code & 
          (201) "AAU" (202) "ABU" (203) "ACU" (204) "ADU" (205) "AEU" (206) 
"AFU" & 
          (207) "AGU" (208) "BBU" (209) "BCU" (210) "BDU" (211) "BEU" (212) 
"BFU" & 
          (213) "BGU" (214) "CCU" (215) "CDU" (216) "CEU" (217) "CFU" (218) 
"CGU" & 
          (219) "DDU" (220) "DEU" (221) "DFU" (222) "DGU" (223) "EEU" (224) 
"EFU" &
```
enddo

```
 (225) "EGU" (226) "FFU" (227) "FGU" (228) "GGU" & 
         (229:250) " " fact.5 fact.5. 
         code & 
         (251) "AAV" (252) "ABV" (253) "ACV" (254) "ADV" (255) "AEV" (256) 
"AFV" & 
         (257) "AGV" (258) "BBV" (259) "BCV" (260) "BDV" (261) "BEV" (262) 
"BFV" & 
         (263) "BGV" (264) "CCV" (265) "CDV" (266) "CEV" (267) "CFV" (268) 
"CGV" & 
         (269) "DDV" (270) "DEV" (271) "DFV" (272) "DGV" (273) "EEV" (274) 
"EFV" & 
         (275) "EGV" (276) "FFV" (277) "FGV" (278) "GGV" & 
         (279:300) " " fact.6 fact.6. 
         code & 
         (301) "AAW" (302) "ABW" (303) "ACW" (304) "ADW" (305) "AEW" (306) 
"AFW" & 
         (307) "AGW" (308) "BBW" (309) "BCW" (310) "BDW" (311) "BEW" (312) 
"BFW" & 
         (313) "BGW" (314) "CCW" (315) "CDW" (316) "CEW" (317) "CFW" (318) 
"CGW" & 
         (319) "DDW" (320) "DEW" (321) "DFW" (322) "DGW" (323) "EEW" (324) 
"EFW" & 
         (315) "EGW" (326) "FFW" (327) "FGW" (328) "GGW" & 
         (329:350) " " fact.7 fact.7. 
         Code & 
          (8) 11 (9) 12 (10) 13 (11) 14 (12) 15 (13) 16 (14) 17 (15) 22 & 
          (16) 23 (17) 24 (18) 25 (19) 26 (20) 27 (21) 33 (22) 34 & 
          (23) 35 (24) 36 (25) 37 (26) 44 (27) 45 (28) 46 (29) 47 & 
          (30) 55 (31) 56 (32) 57 (33) 66 (34) 67 (35) 77 (36) 101 & 
          (37) 102 (38) 103 (39) 104 (40) 105 (41) 112 (42) 113 (43) 114 & 
          (44) 115 (45) 123 (46) 124 (47) 125 (48) 134 (49) 135 (50) 145 & 
         indi.1 indi.1. 
         code & 
          (51) 211 (52) 212 (53) 213 (54) 214 (55) 215 (56) 221 (57) 222 & 
          (58) 223 (59) 224 (60) 225 (61) 231 (62) 232 (63) 233 (64) 234 & 
          (65) 235 (66) 241 (67) 242 (68) 243 (69) 244 (70) 245 (71) 251 & 
          (72) 252 (73) 253 (74) 254 (75) 255 (76) 261 (77) 262 (78) 263 & 
          (79) 264 (80) 265 (81) 271 (82) 272 (83) 273 (84) 274 (85) 275 & 
         (86:100) 0 indi.2 indi.2. 
         code & 
         (101) 111 (102) 121 (103) 131 (104) 141 (105) 151 (106) 161 & 
         (107) 171 (108) 221 (109) 231 (110) 241 (111) 251 (112) 261 & 
         (113) 271 (114) 331 (115) 341 (116) 351 (117) 361 (118) 371 & 
         (119) 441 (120) 451 (121) 461 (122) 471 (123) 551 (124) 561 & 
         (125) 571 (126) 661 (127) 671 (128) 771 & 
         (129:150) 0 indi.3 indi.3. 
         code &
```

```
 (151) 112 (152) 122 (153) 132 (154) 142 (155) 152 (156) 162 & 
          (157) 172 (158) 222 (159) 232 (160) 242 (161) 252 (162) 262 & 
          (163) 272 (164) 332 (165) 342 (166) 352 (167) 362 (168) 372 & 
          (169) 442 (170) 452 (171) 462 (172) 472 (173) 552 (174) 562 & 
          (175) 572 (176) 662 (177) 672 (178) 772 & 
          (179:200) 0 indi.4 indi.4. 
          code & 
          (201) 113 (202) 123 (203) 133 (204) 143 (205) 153 (206) 163 & 
          (207) 173 (208) 223 (209) 233 (210) 243 (211) 253 (212) 263 & 
          (213) 273 (214) 333 (215) 343 (216) 353 (217) 363 (218) 373 & 
          (219) 443 (220) 453 (221) 463 (222) 473 (223) 553 (224) 563 & 
          (225) 573 (226) 663 (227) 673 (228) 773 & 
         (229:250) 0 indi.5 indi.5.
          code & 
          (251) 114 (252) 124 (253) 134 (254) 144 (255) 154 (256) 164 & 
          (257) 174 (258) 224 (259) 234 (260) 244 (261) 254 (262) 264 & 
          (263) 274 (264) 334 (265) 344 (266) 354 (267) 364 (268) 374 & 
          (269) 444 (270) 454 (271) 464 (272) 474 (273) 554 (274) 564 & 
         (275) 574 (276) 664 (277) 674 (278) 774 &<br>(279:300) 0 indi.6 indi.6.
                             indi.6 indi.6.
          code & 
          (301) 115 (302) 125 (303) 135 (304) 145 (305) 155 (306) 165 & 
          (307) 175 (308) 255 (309) 235 (310) 245 (311) 255 (312) 265 & 
          (313) 275 (314) 335 (315) 345 (316) 355 (317) 365 (318) 375 & 
          (319) 445 (320) 455 (321) 465 (322) 475 (323) 555 (324) 565 & 
          (315) 575 (326) 665 (327) 675 (328) 775 & 
          (329:350) 0 indi.7 indi.7. 
         do i = 3:7let indi.i = indi.i + 200
          enddo 
          stack fact.1-fact.7 fac 
          stack indi.1-indi.7 ind 
Endmacro ##############################################
```
#### Anexo 3: Cuestionario<sup>1</sup>

A continuación se muestran representaciones gráficas de los efectos estimados al realizar un diseño factorial. En total se tienen 32 gráficos, todos ellos realizados con Minitab, 16 son representaciones de los efectos en papel probabilístico normal, y los otros 16 corresponden a diagramas de puntos de los efectos.

A la vista de cada gráfico (ya sea de un tipo o de otro) usted deberá marcar, redondeándolos con un círculo los puntos correspondientes a los efectos que crea que deben ser considerados como significativos.

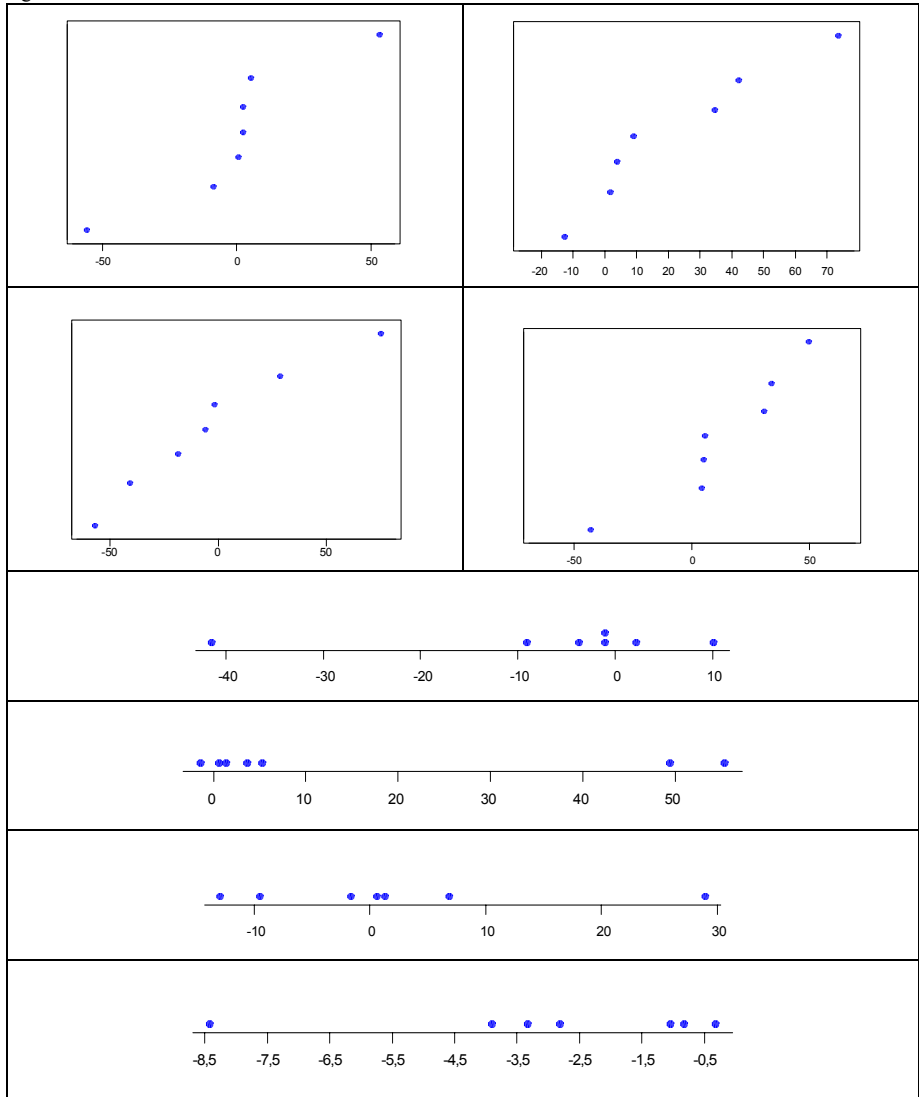

 1 En el cuestionario figuraba como título: "Identificación de efectos significativos"

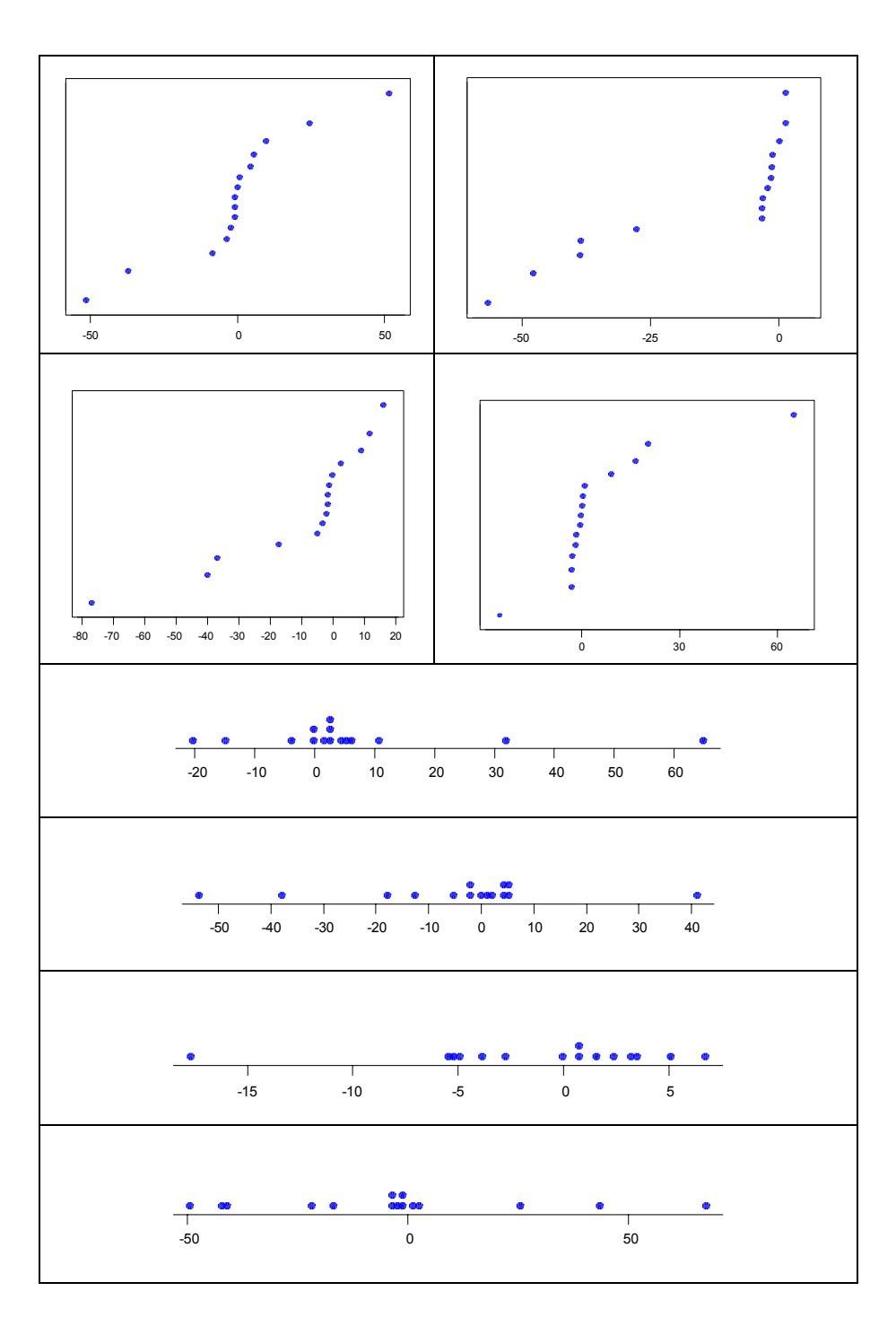

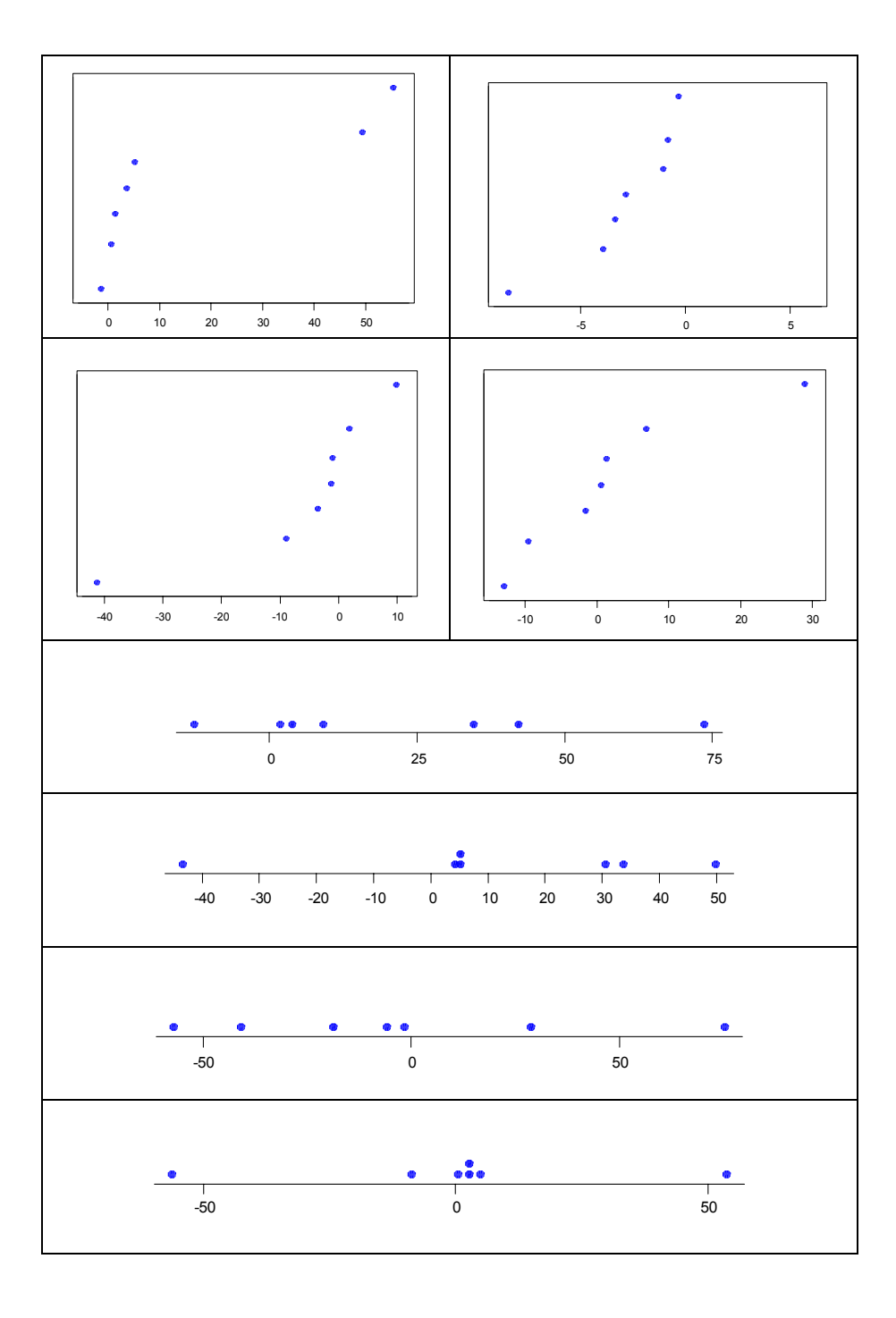

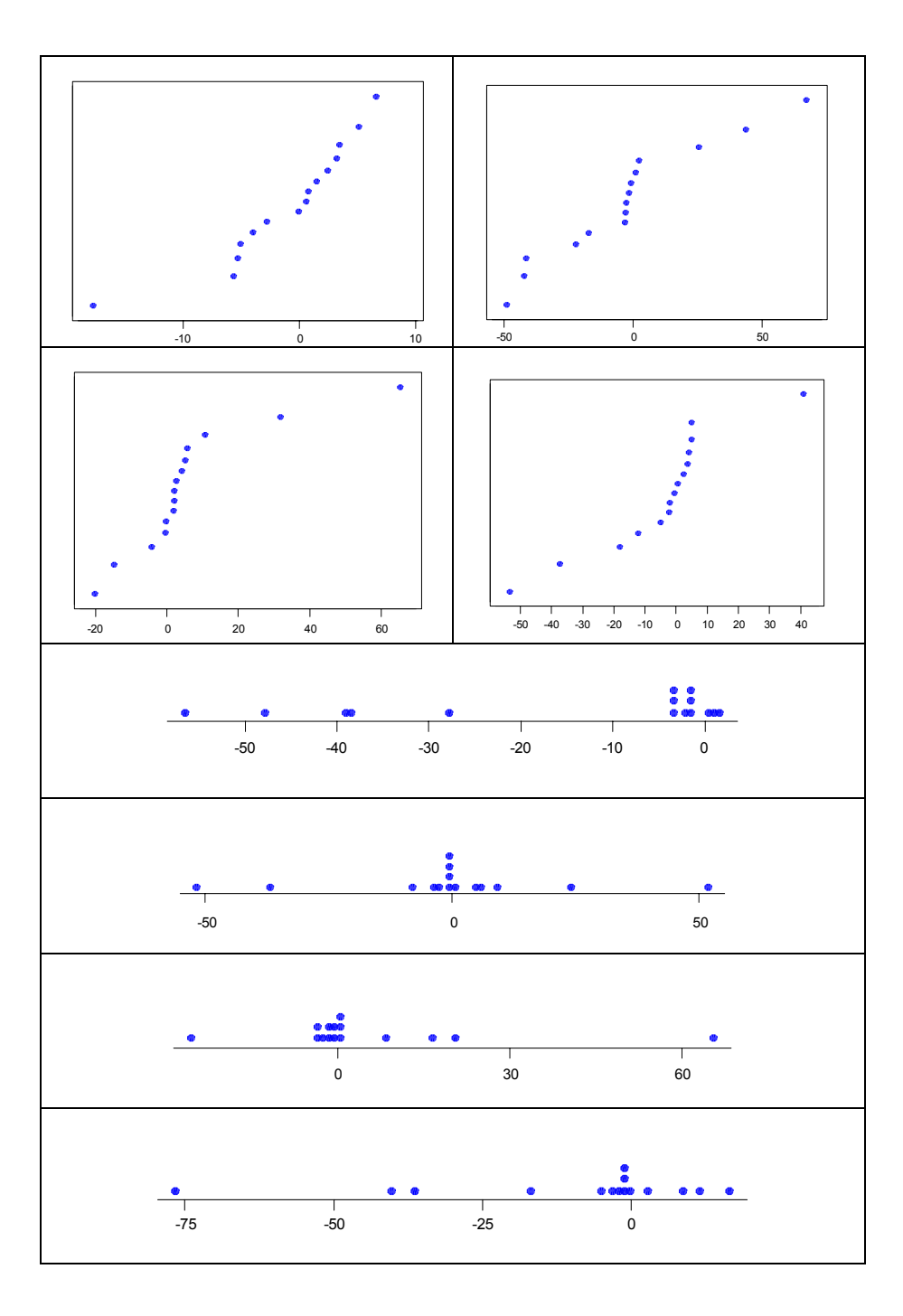

 $\blacksquare$ 

## **Macro en que genera los valores de los coeficientes del modelo para el cuestionario**

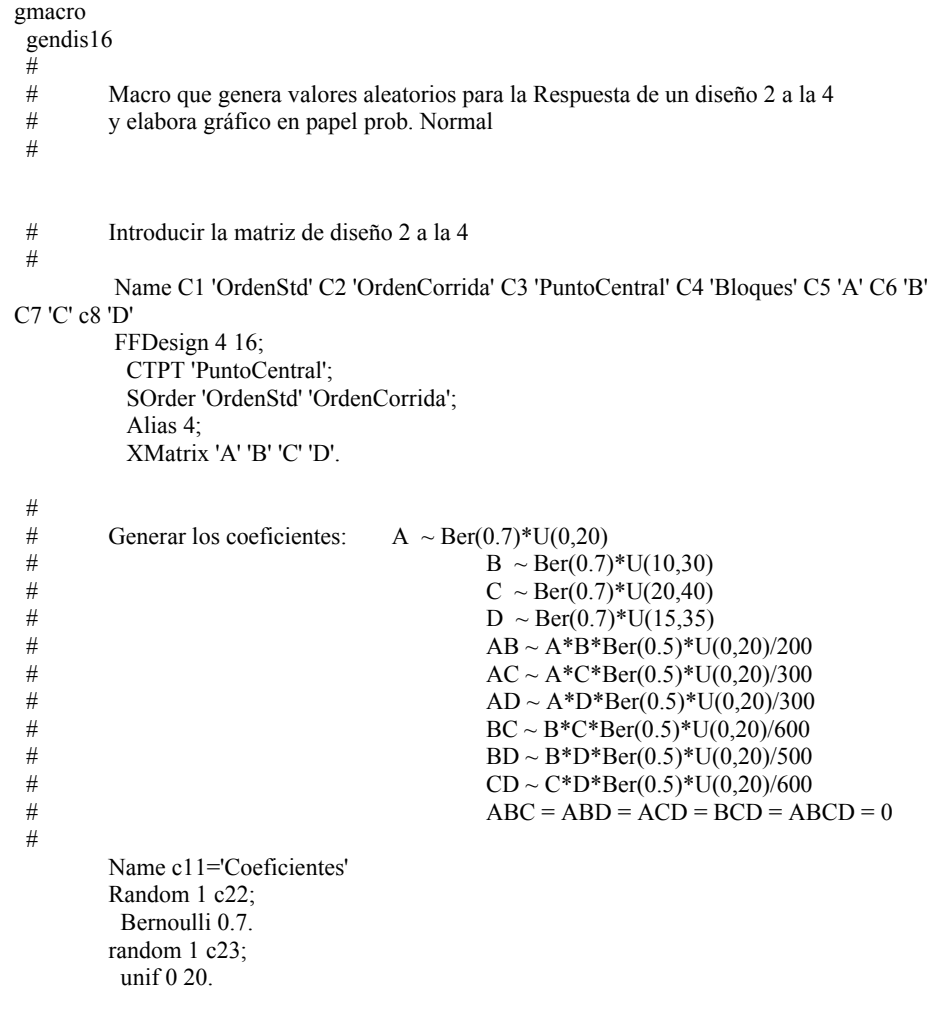

```
let c11(1)=c22(1)*c23(1) # beta 1
 # 
          Random 1 c22; 
           Bernoulli 0.7. 
          random 1 c23; 
           unif 10 30. 
          let c11(2)=c22(1)*c23(1) # beta 2 
 # 
          Random 1 c22; 
           Bernoulli 0.7. 
          random 1 c23; 
           unif 20 40. 
         let c11(3)=c22(1)*c23(1) # beta 3
 # 
          Random 1 c22; 
           Bernoulli 0.7. 
          random 1 c23; 
           unif 15 35. 
         let c11(4)=c22(1)*c23(1) # beta 4
 # 
          Random 1 c22; 
           Bernouilli 0.5. 
          random 1 c23; 
           unif 0 20. 
         let c11(5)=c22(1)*c23(1)*c11(1)*c11(2)/200 # beta 12
 # 
          Random 1 c22; 
           Bernouilli 0.5. 
          random 1 c23; 
           unif 0 20. 
          let c11(6)=c22(1)*c23(1)*c11(1)*c11(3)/300 # beta 13 
 # 
          Random 1 c22; 
           Bernouilli 0.5. 
          random 1 c23; 
           unif 0 20. 
          let c11(7)=c22(1)*c23(1)*c11(1)*c11(4)/300 # beta 14 
 # 
          Random 1 c22; 
           Bernouilli 0.5. 
          random 1 c23; 
           unif 0 20. 
          let c11(8)=c22(1)*c23(1)*c11(2)*c11(3)/600 # beta 23 
 # 
          Random 1 c22; 
           Bernouilli 0.5. 
          random 1 c23; 
           unif 0 20. 
          let c11(9)=c22(1)*c23(1)*c11(2)*c11(4)/400 # beta 24 
 #
```

```
 Random 1 c22; 
           Bernouilli 0.5. 
          random 1 c23; 
           unif 0 20. 
          let c11(10)=c22(1)*c23(1)*c11(3)*c11(4)/600 # beta 34 
\begin{array}{c} \# \\ \# \end{array}Asignar ruido N(0,4) a las interacciones triples
 # 
          random 5 c22; 
          normal 0 4. 
         do k1 = 1 : 5Let c11(10+k1) = c22(k1) enddo 
\begin{array}{c} \# \\ \# \end{array}Asignar signo a los parámetros del modelo
\ddot{+} random 15 c18; 
          Bernoulli 0.5.
         do k1 = 1:15Let c11(k1) = ((-1)*c18(k1))*c11(k1) enddo 
 # 
         Obtener los efectos
 # 
          Name c12 'Efectos' 
         do k1 = 1:15let c12(k1) = c11(k1) * 2 enddo 
\#\# Generar el valor de: mu ~ U(0,100)
\# sigma ~ U(4,8)
# \text{error } \sim \text{N}(\text{0}, \text{sigma}) # 
          name c17 'Mu' 
          random 1 c17; 
          unif 0 100. 
          name c15 'sigma del error' 
         random 1 \text{ c15};
          unif 4 8. 
          let k1=c15(1) 
 # 
          name c16 'Error' 
 # 
          random 16 c16; 
          normal 0 k1. 
\#La columna 10 contiene los nombres de los términos
 #
```

```
SET C10 
1:15 
END. 
Code (1) "A" (2) "B" (3) "C" (4) "D" (5) "AB" (6) "AC" (7) "AD" (8) "BC" & 
 (9) "BD" (10) "CD" (11) "ABC" (12) "ABD" (13) "ACD" (14) "BCD" (15) "ABCD" C10 
C10. 
  # 
  # La columna 9 tiene la variable respuesta y la columna 14 la variable sin 
error 
  # 
          name c9 'Respuesta' c14 'Respuesta sin error'. 
         Do k5 = 1:16let k1 = c17(1)+c5(k5)*c11(1)+c6(k5)*c11(2)+c7(k5)*c11(3)+c8(K5)*c11(4)
          let k2 = c5(k5)*c6(k5)*c11(5)+c5(k5)*c7(k5)*c11(6)+c5(k5)*c8(k5)*c11(7)
          let k3 = c6(k5)*c7(k5)*c11(8)+c6(k5)*c8(k5)*c11(9)+c7(k5)*c8(k5)*c11(10)
          let k4 = c5(k5)*c6(k5)*c7(k5)*c11(11)+c5(k5)*c6(k5)*c8(k5)*c11(12)
          let k6 = c5(k5)*c7(k5)*c8(k5)*c11(13)+c6(k5)*c7(k5)*c8(k5)*c11(14)
          let k7 = c5(k5)*c6(k5)*c7(k5)*c8(k5)*c11(15)
          let c14(k5) = k1+k2+k3+k4+k6+k7let c9(k5) = c14(k5)+c16(k5) enddo 
  # 
  # Encontrar los estimadores de los efectos de los factores y gráfico en ppn 
  # 
          Name C13 'Efectos estimados' 
          FFactorial 'Respuesta' = C5 C6 C7 C8 C5*C6 C5*C7 C5*C8 C6*C7 C6*C8 C7*C8 
C5*C6*C7 & 
                                      C5*C6*C8 C5*C7*C8 C6*C7*C8 C5*C6*C7*C8; 
          InUnit 1; 
          Levels -1 1 -1 1 -1 1 -1 1; 
          CTPT C3; 
          GEffects 0.95; 
          RType 1; 
         Brief 2:
          Effects c13. 
\frac{\#}{\#}Elaborar el diagrama de puntos
# 
# Dotplot 'Efectos estimados'. 
Endmacro
```
# **Modelos y resultados**

|             | Efecto   |          | Identificados |          | Faltan   |        | Sobran   |          |
|-------------|----------|----------|---------------|----------|----------|--------|----------|----------|
|             | Real     | Estim.   | ppn           | puntos   | ppn      | puntos | ppn      | puntos   |
| Media       | 73,82    | 71,25    |               |          |          |        |          |          |
| A           | $-11,52$ | $-8,55$  | 34            | 23       | 177      | 188    |          |          |
| B           | 55,66    | 53,25    | 211           | 203      | $\theta$ | 8      |          |          |
| $\mathbf C$ | $-55,87$ | $-55,80$ | 211           | 205      | $\theta$ | 6      |          |          |
| AB          | $\theta$ | 0,74     | $\theta$      | $\theta$ |          |        | $\theta$ | $\theta$ |
| AC          | 7,40     | 5,46     | $\theta$      | $\theta$ | 211      | 211    |          |          |
| BC          | $\theta$ | 2,37     | $\theta$      | $\theta$ |          |        | $\theta$ | $\theta$ |
| ABC         | 0        | 2,39     | 0             | $\theta$ |          |        | $\theta$ | $\theta$ |
|             | Total    |          | 456           | 431      | 388      | 413    | $\theta$ | $\theta$ |

**Caso 1. Error:**  $\sigma$  = 4,54

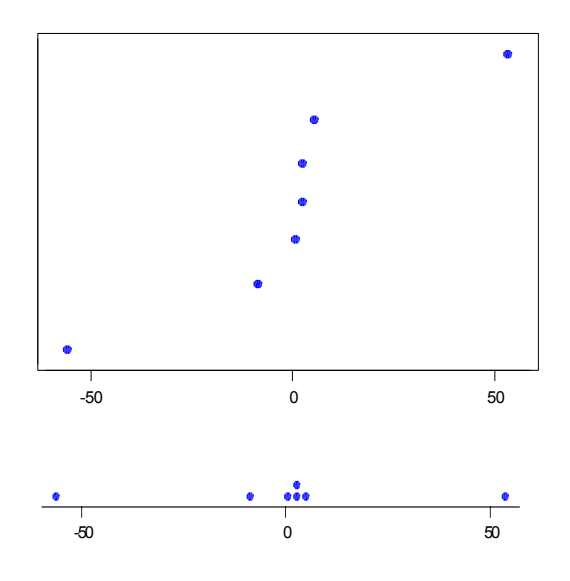

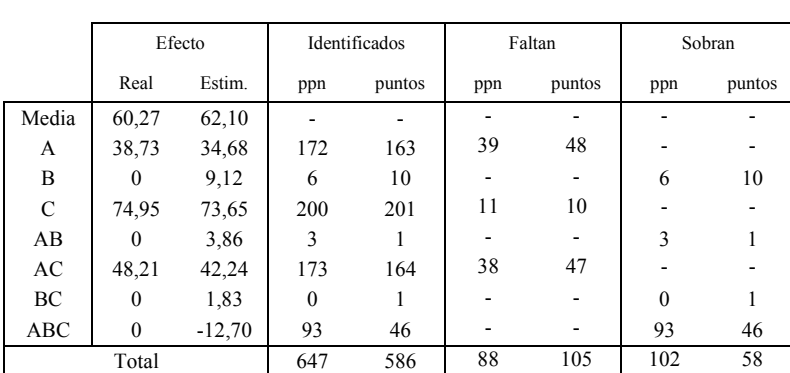

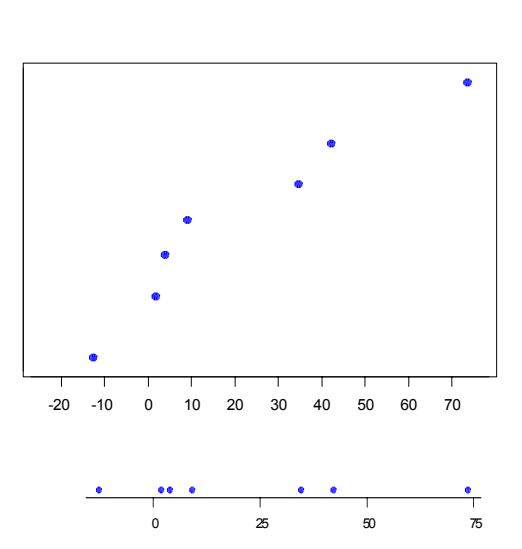

**Caso 2. Error:**  $\sigma$  **= 7,24** 

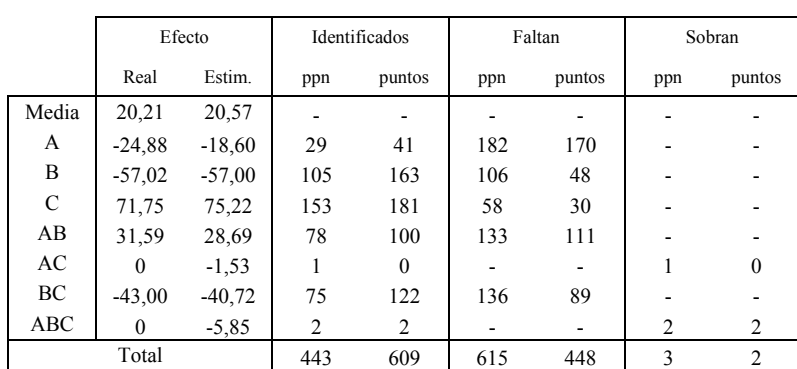

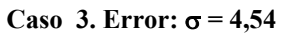

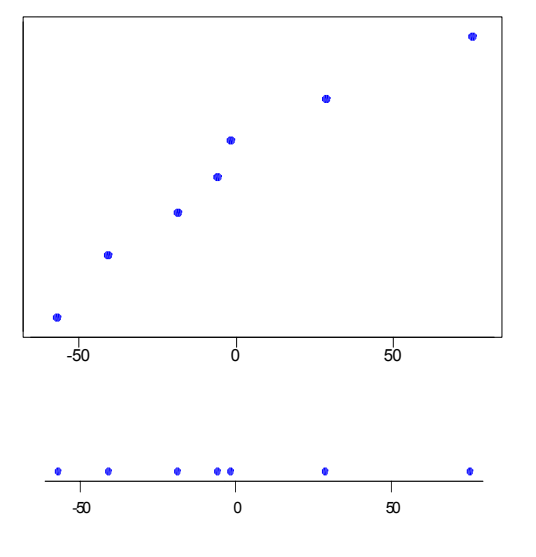

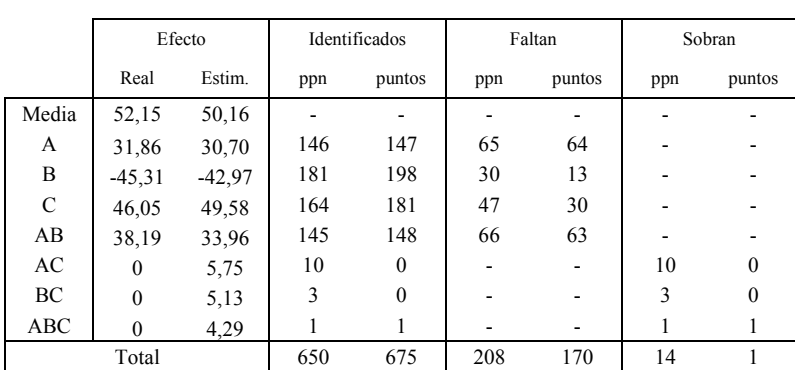

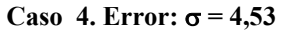

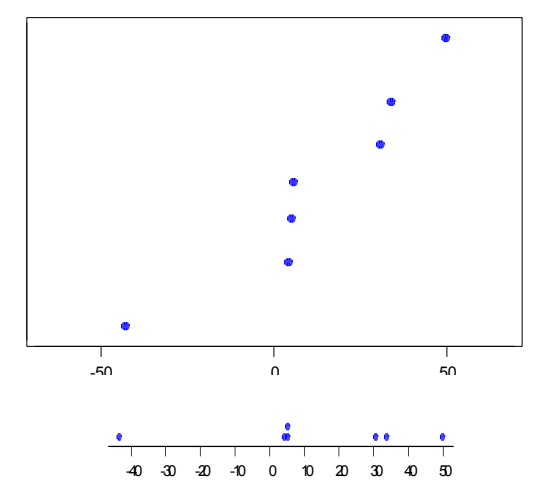

|               | Efecto   |         | Identificados  |          | Faltan         |                | Sobran         |          |
|---------------|----------|---------|----------------|----------|----------------|----------------|----------------|----------|
|               | Real     | Estim.  | ppn            | puntos   | ppn            | puntos         | ppn            | puntos   |
| Media         | 76,56    | 72,24   |                |          |                |                |                |          |
| А             | $\theta$ | 3,67    | $\overline{2}$ | 4        |                |                | $\overline{2}$ | 4        |
| B             | 48,65    | 55,39   | 209            | 209      | $\overline{c}$ | $\overline{2}$ |                |          |
| $\mathcal{C}$ | 43,61    | 49,44   | 207            | 209      | 4              | $\overline{2}$ |                |          |
| AB            | $\theta$ | 1,34    | $\overline{c}$ | $\theta$ |                |                | $\overline{2}$ | $\theta$ |
| AC            | $\theta$ | $-1,40$ |                |          |                |                |                |          |
| BC            | $\theta$ | 0,59    |                | $\theta$ |                |                |                | 0        |
| ABC           | $\Omega$ | 5,25    | 2              | 5        |                |                | $\overline{2}$ | 5        |
|               | Total    |         | 424            | 428      | 6              | 4              | 8              | 10       |

**Caso 5. Error:**  $\sigma$  = 7,54

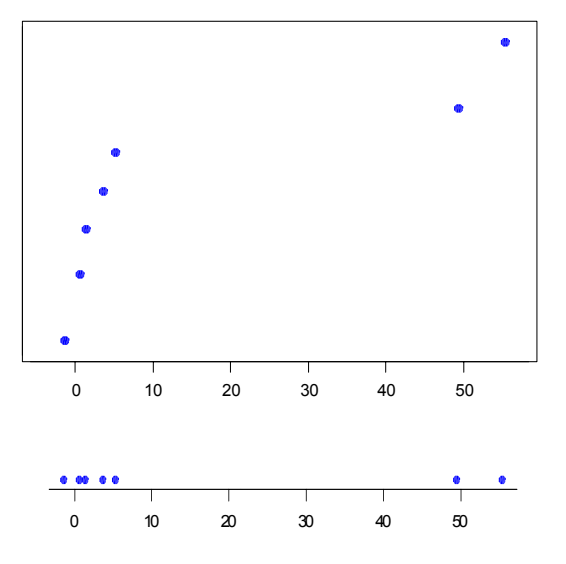

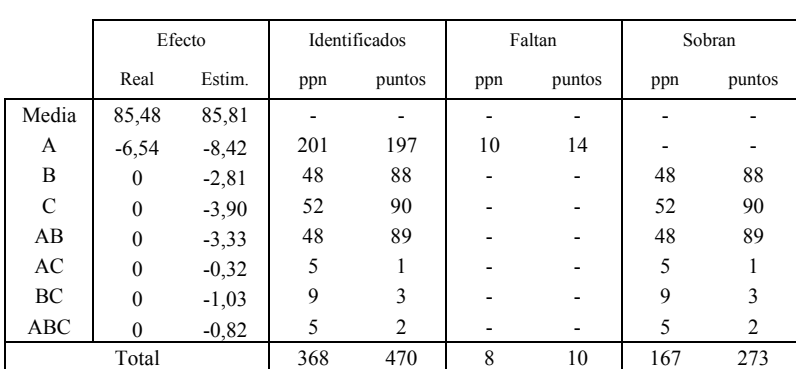

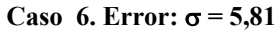

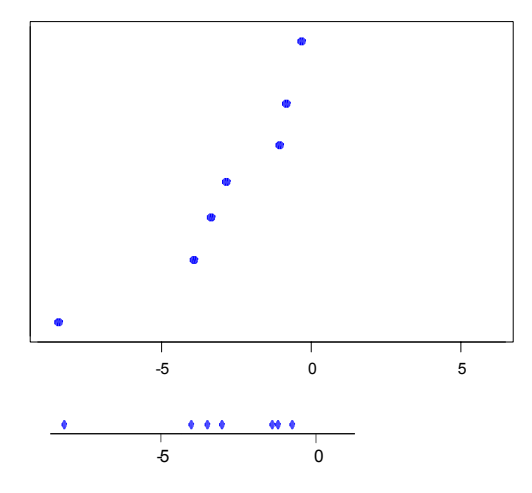

|               | Efecto   |          | Identificados |          | Faltan |        | Sobran   |          |
|---------------|----------|----------|---------------|----------|--------|--------|----------|----------|
|               | Real     | Estim.   | ppn           | puntos   | ppn    | puntos | ppn      | puntos   |
| Media         | 63,54    | 63,07    |               |          |        |        |          |          |
| А             | 3.43     | 9,88     | 72            | 93       | 139    | 118    |          |          |
| B             | $-44,03$ | $-41,24$ | 201           | 210      | 10     | 1      |          |          |
| $\mathcal{C}$ | $\theta$ | $-8, 84$ | 55            | 76       |        |        | 55       | 76       |
| AB            | $\theta$ | $-1,25$  | $\theta$      | $\theta$ |        |        | $\theta$ | $\theta$ |
| AC            | $\theta$ | 1,88     | 3             | $\theta$ |        |        | 3        | $\theta$ |
| BC            | $\theta$ | $-3,48$  | 5             |          |        |        | 5        |          |
| <b>ABC</b>    | $\Omega$ | $-0.96$  |               | $\theta$ |        |        |          | $\theta$ |
|               | Total    |          | 333           | 380      | 149    | 119    | 64       | 77       |

**Caso** 7. **Error:**  $\sigma$  = 6,15

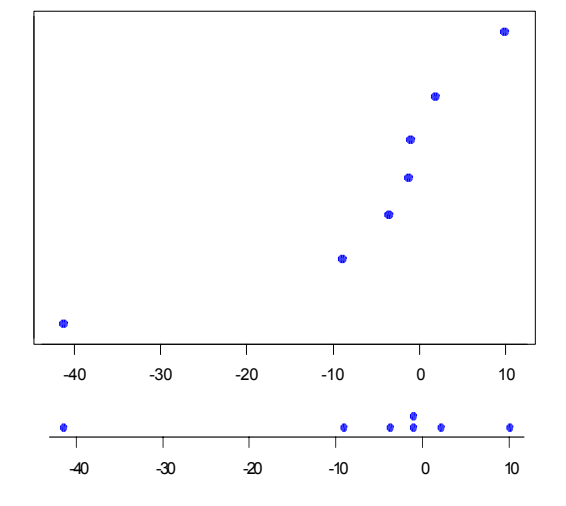

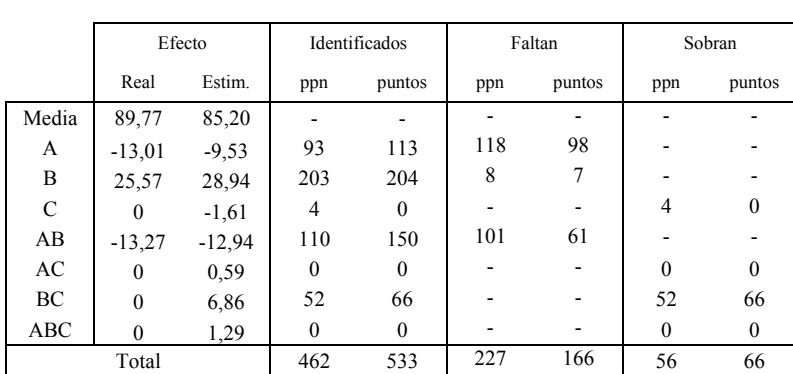

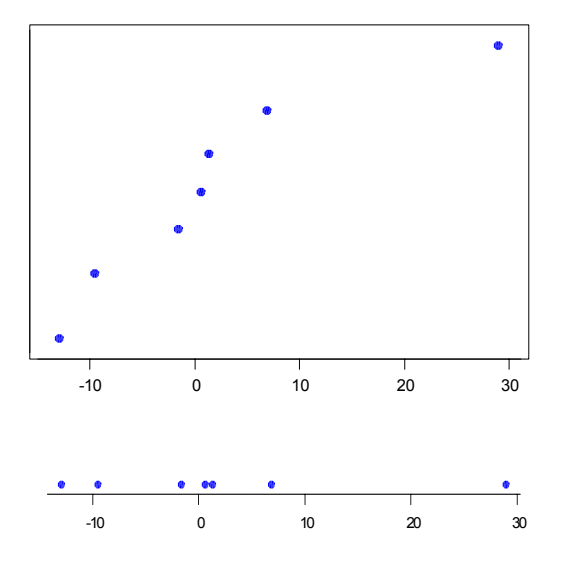

**Caso 8. Error:**  $\sigma$  **= 5,81** 

|               |          | Efecto   |              | Identificados  | Faltan |                          |                | Sobran         |
|---------------|----------|----------|--------------|----------------|--------|--------------------------|----------------|----------------|
|               | Real     | Estim.   | ppn          | puntos         | ppn    | puntos                   | ppn            | puntos         |
| Media         | 82,99    | 71,85    |              |                |        |                          |                |                |
| A             | 24,54    | 24,57    | 150          | 157            | 38     | 37                       |                |                |
| B             | 0,0      | $-0,88$  | 1            | $\theta$       |        |                          | 1              | $\Omega$       |
| $\mathcal{C}$ | 49,40    | 51,54    | 207          | 200            | 3      | $\overline{7}$           |                |                |
| D             | $-44,98$ | $-51,36$ | 207          | 202            | 3      | 6                        |                |                |
| AB            | 0,0      | 0,86     | $\mathbf{0}$ | $\theta$       |        | $\overline{\phantom{a}}$ | $\mathbf{0}$   | $\theta$       |
| AC            | $-34,50$ | $-37,03$ | 200          | 186            | 7      | 18                       |                |                |
| AD            | 0,0      | $-3,65$  | 1            | 1              |        | -                        | 1              | $\theta$       |
| BC            | 0,0      | $-2,23$  | 1            | 1              |        |                          | 1              | $\theta$       |
| BD            | 0.0      | $-0,81$  | 1            | $\theta$       |        |                          | 1              | $\theta$       |
| CD            | 0,0      | 0,05     | $\mathbf{0}$ | $\mathbf{0}$   |        |                          | $\mathbf{0}$   | $\mathbf{0}$   |
| <b>ABC</b>    | 0,0      | 9,70     | 11           | $\overline{7}$ |        | -                        | $\overline{4}$ | $\overline{2}$ |
| <b>ABD</b>    | 0,0      | 4,39     | 5            | 3              |        |                          | $\mathbf{0}$   | $\mathbf{0}$   |
| <b>ACD</b>    | 0,0      | 5,66     | 5            | 3              |        |                          | $\mathbf{0}$   | $\theta$       |
| <b>BCD</b>    | 0,0      | $-8,33$  | 13           | 6              |        |                          | $\overline{4}$ | $\overline{2}$ |
| <b>ABCD</b>   | 0,0      | $-0,73$  | $\mathbf{1}$ | $\mathbf{0}$   |        |                          | 1              | $\mathbf{0}$   |
|               | Total    |          |              | 400            | 51     | 68                       | 13             | $\overline{4}$ |

**Caso 9. Error:** σ **= 7,56** 

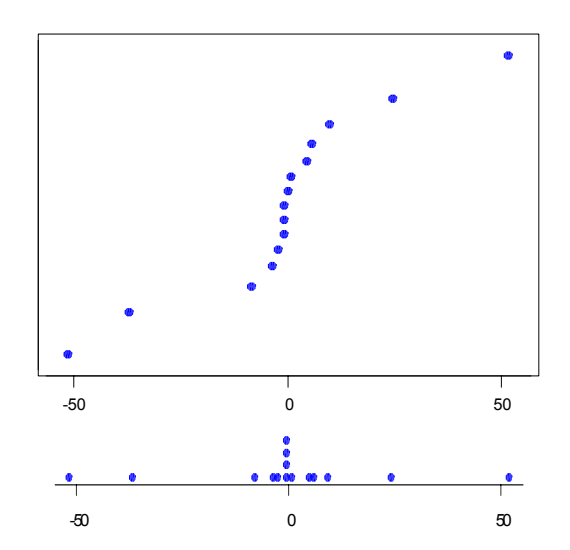

|               |          | Efecto   | Identificados    |                  |                              | Faltan |                              | Sobran           |
|---------------|----------|----------|------------------|------------------|------------------------------|--------|------------------------------|------------------|
|               | Real     | Estim.   | ppn              | puntos           | ppn                          | puntos | ppn                          | puntos           |
| Media         | 43,85    | 38,29    |                  |                  |                              |        |                              |                  |
| A             | $-23,85$ | $-27,76$ | 198              | 192              | 6                            | 11     |                              |                  |
| B             | 0,0      | $-3,24$  | $\mathbf{0}$     | $\overline{c}$   | $\qquad \qquad \blacksquare$ |        | $\mathbf{0}$                 | $\theta$         |
| $\mathcal{C}$ | $-58,14$ | $-56,65$ | 203              | 204              | $\overline{c}$               | 6      | -                            |                  |
| D             | $-48,44$ | $-47,86$ | 202              | 202              | 3                            | 8      | $\qquad \qquad \blacksquare$ |                  |
| AB            | 0.00     | $-3,10$  | $\mathbf{0}$     | $\overline{c}$   |                              |        | $\mathbf{0}$                 | $\theta$         |
| AC            | 0.00     | $-3,27$  | $\mathbf{0}$     | $\overline{c}$   |                              |        | $\mathbf{0}$                 | $\mathbf{0}$     |
| AD            | $-35,56$ | $-38,80$ | 200              | 199              | 5                            | 10     |                              |                  |
| BC            | 0,0      | 0,09     | $\mathbf{1}$     | $\theta$         |                              |        | 1                            | $\theta$         |
| BD            | 0,0      | $-1,56$  | $\theta$         | $\theta$         |                              |        | $\mathbf{0}$                 | $\theta$         |
| CD            | $-40,99$ | $-38,63$ | 200              | 198              | 5                            | 10     | $\qquad \qquad \blacksquare$ |                  |
| <b>ABC</b>    | 0,0      | $-1,33$  | $\mathbf{0}$     | $\mathbf{0}$     |                              | -      | $\mathbf{0}$                 | $\mathbf{0}$     |
| <b>ABD</b>    | 0,0      | 1,41     | $\overline{c}$   | 1                |                              |        | $\mathbf{0}$                 | $\mathbf{0}$     |
| <b>ACD</b>    | 0,0      | $-2,15$  | $\mathbf{0}$     | $\mathbf{0}$     |                              |        | $\mathbf{0}$                 | $\theta$         |
| <b>BCD</b>    | 0,0      | 1,32     | 1                | $\mathbf{0}$     |                              |        | $\mathbf{1}$                 | $\mathbf{0}$     |
| <b>ABCD</b>   | 0,0      | $-1,20$  | $\boldsymbol{0}$ | $\boldsymbol{0}$ |                              |        | $\boldsymbol{0}$             | $\boldsymbol{0}$ |
|               | Total    |          |                  |                  | 21                           | 45     | $\overline{2}$               | $\mathbf{0}$     |

**Caso** 10. Error:  $\sigma$  = 6,27

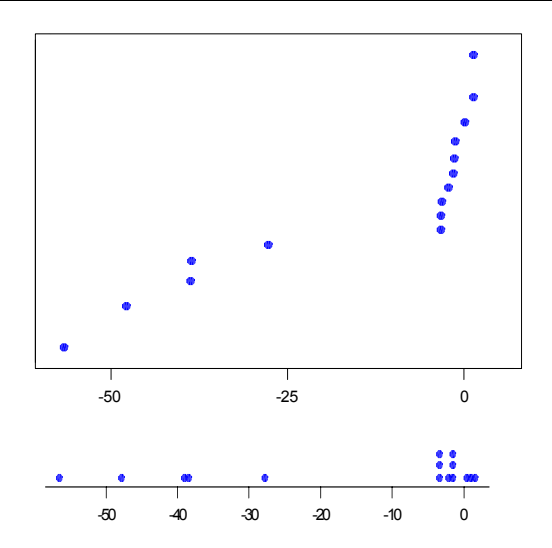

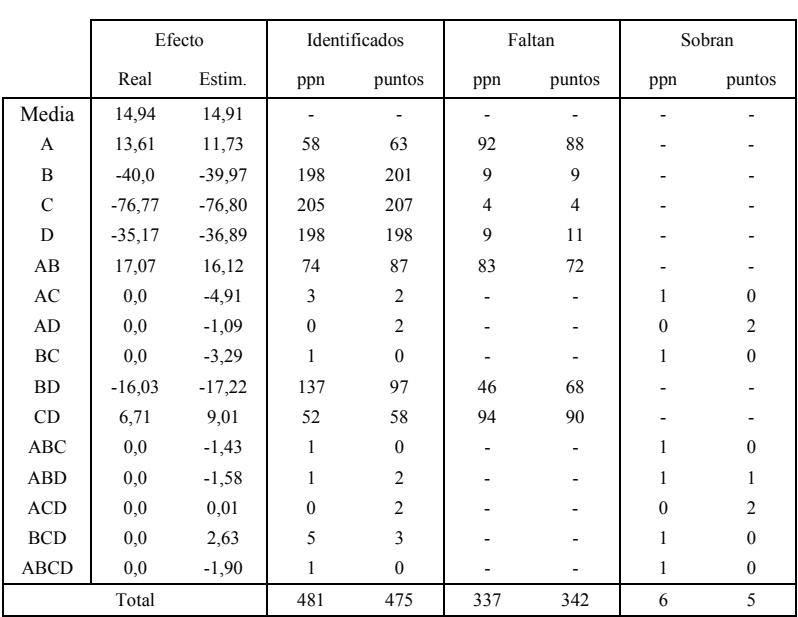

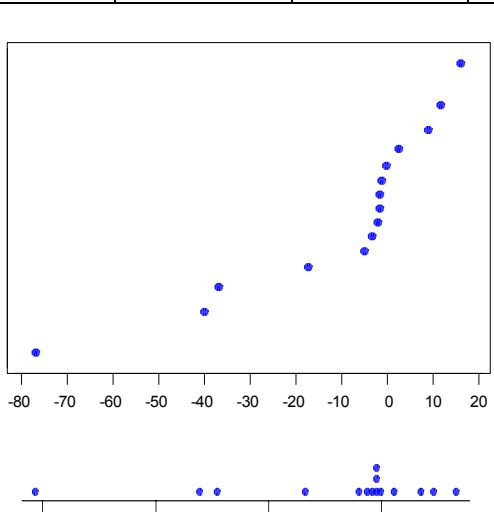

-75 -50 -25 0

**Caso 11. Error:**  $\sigma$  **= 4,27** 

|               |          | Efecto   | Identificados |                |     | Faltan                   | Sobran                   |              |
|---------------|----------|----------|---------------|----------------|-----|--------------------------|--------------------------|--------------|
|               | Real     | Estim.   | ppn           | puntos         | ppn | puntos                   | ppn                      | puntos       |
| Media         | 47,01    | 61,73    |               |                |     |                          |                          |              |
| A             | $-23,60$ | $-25,16$ | 195           | 165            | 8   | 34                       |                          |              |
| B             | 21,23    | 16,52    | 164           | 119            | 27  | 57                       |                          |              |
| $\mathcal{C}$ | 66,32    | 65,06    | 207           | 207            | 1   | $\overline{4}$           |                          |              |
| D             | 0,0      | $-0,54$  | $\mathbf{0}$  | $\theta$       |     | $\overline{\phantom{0}}$ | $\mathbf{0}$             | $\Omega$     |
| AB            | 0,00     | $-2,83$  | $\mathbf{0}$  | $\overline{c}$ |     | ٠                        | $\mathbf{0}$             | $\mathbf{0}$ |
| AC            | 20,03    | 20,39    | 167           | 125            | 25  | 54                       | $\overline{\phantom{a}}$ |              |
| AD            | 0,0      | $-1,88$  | $\mathbf{0}$  | $\Omega$       |     | -                        | $\mathbf{0}$             | $\Omega$     |
| BC            | 0,0      | 0,02     | $\mathbf{0}$  | $\mathbf{0}$   |     |                          | $\mathbf{0}$             | $\Omega$     |
| BD            | 0,0      | 0,33     | $\theta$      | $\theta$       |     | ٠                        | $\theta$                 | $\theta$     |
| CD            | 0,0      | 8,92     | 142           | 89             |     |                          | 79                       | 45           |
| <b>ABC</b>    | 0,0      | $-3,20$  | $\mathbf{1}$  | 3              |     | ٠                        | $\mathbf{0}$             | $\mathbf{0}$ |
| <b>ABD</b>    | 0,0      | $-3,19$  | $\mathbf{0}$  | 3              |     | ٠                        | $\mathbf{0}$             | $\theta$     |
| ACD           | 0,0      | $-0,32$  | $\mathbf{0}$  | $\mathbf{0}$   |     | -                        | $\mathbf{0}$             | $\theta$     |
| <b>BCD</b>    | 0,0      | 0,88     | $\mathbf{0}$  | $\mathbf{0}$   |     |                          | $\mathbf{0}$             | $\Omega$     |
| <b>ABCD</b>   | 0,0      | $-1,70$  | $\mathbf{0}$  | $\mathbf{0}$   |     |                          | $\mathbf{0}$             | $\mathbf{0}$ |
|               | Total    |          | 482           | 360            | 61  | 149                      | 79                       | 45           |

**Caso** 12. Error:  $\sigma$  = 6,53

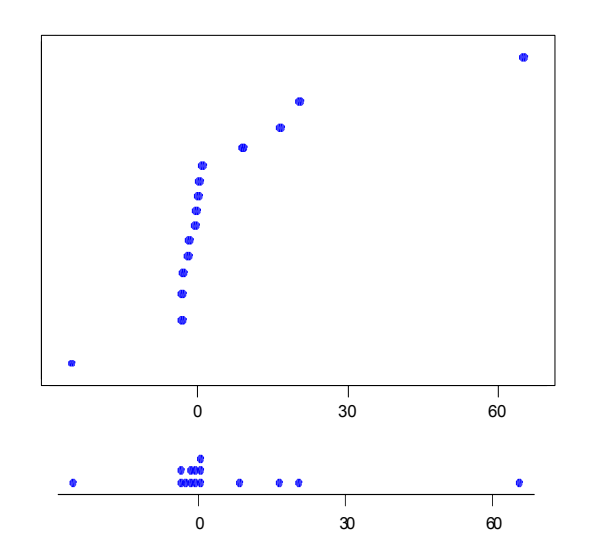

|               |          | Efecto   | Identificados            |              |                          | Faltan         |                  | Sobran         |
|---------------|----------|----------|--------------------------|--------------|--------------------------|----------------|------------------|----------------|
|               | Real     | Estim.   | ppn                      | puntos       | ppn                      | puntos         | ppn              | puntos         |
| Media         | 2,23     | 8,38     | $\overline{\phantom{a}}$ | ٠            |                          |                |                  |                |
| A             | $-6,19$  | $-5,26$  | 40                       | 56           | 100                      | 96             |                  |                |
| B             | $-22,05$ | $-17,70$ | 207                      | 206          | 3                        | $\overline{4}$ | ۰                | ٠              |
| $\mathcal{C}$ | 0,0      | 2,50     | 1                        | 5            | $\overline{\phantom{a}}$ | -              | $\boldsymbol{0}$ | 1              |
| D             | 0,0      | $-5,01$  | 39                       | 53           |                          |                | 16               | 19             |
| AB            | 2,98     | 6,66     | 21                       | 79           | 112                      | 90             |                  |                |
| AC            | 0,0      | 1,55     | $\mathbf{0}$             | 1            |                          |                | $\mathbf{0}$     | $\mathbf{1}$   |
| AD            | 0,0      | 5,16     | 15                       | 48           |                          |                | $\overline{4}$   | 17             |
| BC            | 0,0      | 3,51     | 3                        | 16           |                          |                | $\mathbf{0}$     | 5              |
| BD            | 0,0      | 3,24     | 3                        | 15           |                          |                | $\mathbf{0}$     | $\overline{4}$ |
| CD            | 0,0      | 0,64     | $\theta$                 | $\mathbf{0}$ |                          |                | $\mathbf{0}$     | $\mathbf{0}$   |
| <b>ABC</b>    | 0,0      | 0,79     | $\theta$                 | $\theta$     |                          | -              | $\mathbf{0}$     | $\mathbf{0}$   |
| <b>ABD</b>    | 0,0      | $-2,76$  | 32                       | 35           |                          | -              | 14               | 13             |
| <b>ACD</b>    | 0,0      | $-3,93$  | 34                       | 38           |                          |                | 14               | 13             |
| <b>BCD</b>    | 0,0      | $-0,04$  | $\mathbf{0}$             | $\mathbf{1}$ |                          |                | $\mathbf{0}$     | $\mathbf{0}$   |
| <b>ABCD</b>   | 0,0      | $-5,60$  | 41                       | 57           |                          |                | 15               | 21             |
|               | Total    |          | 196                      | 252          | 215                      | 190            | 63               | 94             |

**Caso 13. Error:**  $\sigma$  **= 5,71** 

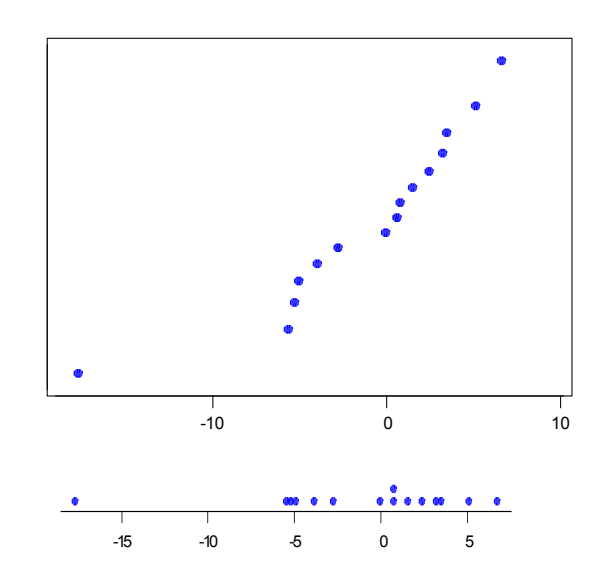

|               |          | Efecto   | Identificados  |              | Faltan |                              |              | Sobran       |
|---------------|----------|----------|----------------|--------------|--------|------------------------------|--------------|--------------|
|               | Real     | Estim.   | ppn            | puntos       | ppn    | puntos                       | ppn          | puntos       |
| Media         | 65,31    | 53,56    |                |              |        |                              |              |              |
| A             | $-24,71$ | $-22,08$ | 151            | 101          | 35     | 68                           |              |              |
| B             | 44,54    | 43,66    | 183            | 158          | 15     | 39                           |              |              |
| $\mathcal{C}$ | $-49,34$ | $-48,87$ | 184            | 165          | 17     | 36                           |              |              |
| D             | 66,53    | 67,09    | 186            | 194          | 14     | 16                           |              |              |
| AB            | 26,60    | 25,58    | 171            | 127          | 21     | 53                           | ٠            |              |
| AC            | $-15,65$ | $-17,07$ | 149            | 93           | 35     | 72                           |              |              |
| AD            | 0,0      | $-2,98$  | $\theta$       | $\Omega$     |        | ۰                            | $\mathbf{0}$ | $\Omega$     |
| BC            | 0,0      | $-0.83$  | $\mathbf{0}$   | $\mathbf{0}$ |        | $\qquad \qquad \blacksquare$ | $\mathbf{0}$ | $\mathbf{0}$ |
| BD            | $-35,75$ | $-42,06$ | 182            | 154          | 18     | 41                           |              |              |
| CD            | $-35,23$ | $-41,34$ | 183            | 154          | 18     | 41                           |              |              |
| <b>ABC</b>    | 0.0      | $-2,49$  | $\mathbf{0}$   | $\Omega$     |        | ۰                            | $\mathbf{0}$ | $\Omega$     |
| <b>ABD</b>    | 0,0      | $-2,95$  | $\mathbf{0}$   | $\mathbf{0}$ |        | -                            | $\mathbf{0}$ | $\Omega$     |
| ACD           | 0,0      | $-1,58$  | $\mathbf{0}$   | $\mathbf{0}$ |        | $\qquad \qquad \blacksquare$ | $\mathbf{0}$ | $\theta$     |
| <b>BCD</b>    | 0,0      | 2,43     | $\overline{c}$ | $\mathbf{0}$ |        |                              | 1            | $\Omega$     |
| <b>ABCD</b>   | 0,0      | 1,16     | $\mathbf{0}$   | $\mathbf{0}$ |        |                              | $\mathbf{0}$ | $\mathbf{0}$ |
|               | Total    |          | 756            | 562          | 173    | 366                          | 1            | $\mathbf{0}$ |

**Caso** 14. Error:  $\sigma$  = 4,45

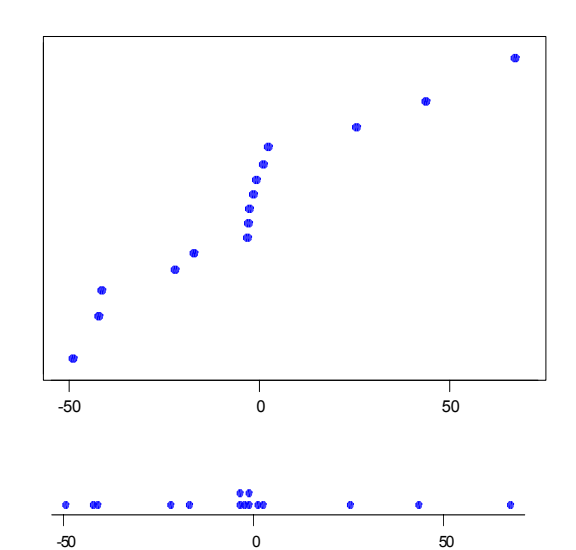

|               |          | Efecto   | Identificados  |                | Faltan         |        | Sobran       |              |
|---------------|----------|----------|----------------|----------------|----------------|--------|--------------|--------------|
|               | Real     | Estim.   | ppn            | puntos         | ppn            | puntos | ppn          | puntos       |
| Media         | 48,63    | 49,64    |                |                |                |        |              |              |
| A             | $-15,37$ | $-20,08$ | 156            | 158            | 36             | 40     |              |              |
| B             | 36,12    | 31,76    | 194            | 189            | 8              | 16     |              |              |
| $\mathcal{C}$ | 0,0      | 10,67    | 35             | 52             | ٠              |        | 15           | 21           |
| D             | 61,60    | 65,34    | 201            | 209            | $\overline{4}$ | 1      |              |              |
| AB            | $-13,31$ | $-14,75$ | 137            | 138            | 44             | 48     | -            |              |
| AC            | 0,0      | $-0,27$  | $\overline{4}$ | $\theta$       |                |        | 1            | $\theta$     |
| AD            | 0,0      | $-0,29$  | 3              | $\mathbf{0}$   |                | -      | 1            | $\mathbf{0}$ |
| BC            | 0,0      | $-4,25$  | 15             | $\overline{c}$ |                |        | 5            | 1            |
| BD            | 0,0      | 5,77     | 1              | 3              |                |        | $\mathbf{0}$ | 1            |
| CD            | 0,0      | 5,13     | 1              | $\overline{2}$ |                |        | $\mathbf{0}$ | 1            |
| <b>ABC</b>    | 0,0      | 1,98     | $\mathbf{0}$   | $\mathbf{0}$   |                |        | $\mathbf{0}$ | $\mathbf{0}$ |
| <b>ABD</b>    | 0,0      | 4,29     | 1              | $\overline{2}$ |                |        | $\mathbf{0}$ | 1            |
| ACD           | 0,0      | 2,07     | $\mathbf{0}$   | $\mathbf{0}$   |                |        | $\mathbf{0}$ | $\mathbf{0}$ |
| <b>BCD</b>    | 0,0      | 2,08     | $\mathbf{0}$   | $\mathbf{0}$   |                |        | $\mathbf{0}$ | $\theta$     |
| <b>ABCD</b>   | $_{0,0}$ | 2,63     | $\mathbf{0}$   | $\mathbf{0}$   |                |        | $\mathbf{0}$ | $\mathbf{0}$ |
|               | Total    |          | 394            | 384            | 92             | 105    | 22           | 25           |

**Caso 15. Error:**  $\sigma$  **= 7,09** 

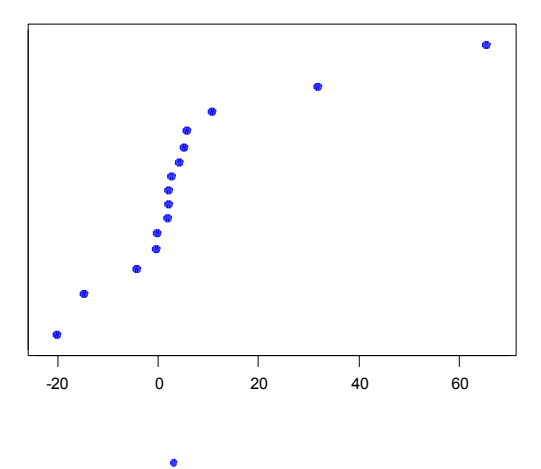

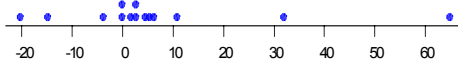

|               | Efecto   |          | Identificados  |                | Faltan         |                              | Sobran                   |              |
|---------------|----------|----------|----------------|----------------|----------------|------------------------------|--------------------------|--------------|
|               | Real     | Estim.   | ppn            | puntos         | ppn            | puntos                       | ppn                      | puntos       |
| Media         | 72,01    | 66,47    |                |                |                |                              |                          |              |
| A             | $-19,49$ | $-18,15$ | 119            | 104            | 54             | 64                           |                          |              |
| B             | $-30.98$ | $-37,38$ | 195            | 193            | 9              | 13                           |                          |              |
| $\mathcal{C}$ | $-58,55$ | $-53,34$ | 204            | 204            | $\overline{4}$ | 5                            |                          |              |
| D             | 40,71    | 40,91    | 204            | 202            | 5              | 6                            |                          |              |
| AB            | 0,0      | $-0.42$  | $\mathbf{0}$   | $\Omega$       | ٠              | $\qquad \qquad \blacksquare$ | $\mathbf{0}$             | $\mathbf{0}$ |
| AC            | 0,19     | 4,07     | $\mathbf{0}$   | $\overline{c}$ | 116            | 116                          | $\overline{\phantom{a}}$ |              |
| AD            | 0,0      | $-2,22$  | 1              | $\Omega$       |                | ٠                            | $\mathbf{0}$             | $\mathbf{0}$ |
| BC            | 3,18     | 2,53     | $\mathbf{0}$   | $\mathbf{0}$   | 116            | 116                          |                          |              |
| BD            | $-12,55$ | $-12,15$ | 99             | 93             | 64             | 74                           |                          |              |
| CD            | 0,0      | $-1,94$  | $\theta$       | $\theta$       |                | $\qquad \qquad \blacksquare$ | $\theta$                 | $\theta$     |
| ABC           | 0,0      | 3,74     | $\mathbf{0}$   | $\overline{2}$ |                | -                            | $\mathbf{0}$             | $\mathbf{0}$ |
| <b>ABD</b>    | 0,0      | $-4,87$  | 1              | 5              |                | ٠                            | $\mathbf{0}$             | $\mathbf{0}$ |
| <b>ACD</b>    | 0,0      | 0,66     | $\mathbf{0}$   | $\Omega$       |                | -                            | $\mathbf{0}$             | $\mathbf{0}$ |
| <b>BCD</b>    | 0,0      | 4,92     | 1              | $\overline{c}$ |                |                              | $\mathbf{0}$             | $\theta$     |
| <b>ABCD</b>   | 0,0      | 4,94     | $\overline{c}$ | 3              |                |                              | $\mathbf{0}$             | $\mathbf{0}$ |
| Total         |          |          | 444            | 418            | 368            | 394                          | $\mathbf{0}$             | $\mathbf{0}$ |

**Caso** 16. Error:  $\sigma$  = 7,11

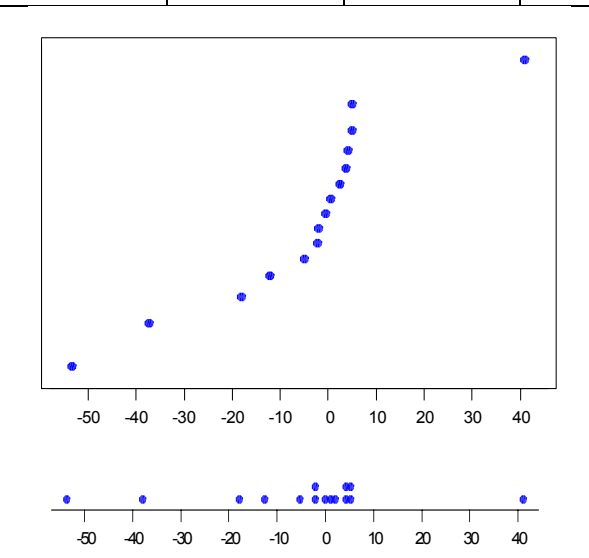

#### **ANEXO 6**

### **Método de Lenth**

Sean  $c_1, c_2, \ldots, c_m$  los estimadores de los efectos de los factores. El método de Lenth (1989) para determinar la significación de los efectos, en diseños factoriales a dos niveles sin replicas, consiste en los pasos siguientes:

Obtener un primer estimador de la desviación estándar de los efectos, usando la propiedad de que la mediana de un conjunto de valores independientes N(0, σ), en valor absoluto, es aproximadamente igual a 0,675 $\sigma$  (i.e. 1.5Med  $\approx \sigma$ ), por tanto

$$
S_0 = 1.5 \times \text{mediana} \{ |c_j|, j = 1, ..., m \}
$$

El valor de  $S_0$  solo será un buen estimador si todos los efectos son inertes. Como esto se espera que no suceda es necesario rehacer el cálculo de la desviación tipo, eliminando los efectos que superen 2,5 veces el anterior estimador (los posibles efectos activos). Con ello se obtiene un seudo error estándar PSE.

PSE = 1.5 × mediana { 
$$
|c_j|
$$
 < 2.5 × S<sub>0</sub>,  $j = 1, ..., m$  }

Para discriminar los efectos activos de los inertes Lenth construye un margen de error ME y un margen de error simultaneo SME, este último es más exigente que el primero y se evalúa para eliminar la tendencia que existe de tener estimaciones de efectos inertes que superan a ME. Como PSE se distribuye aproximadamente como una distribución  $\chi^2$ , con m/3 grados de libertad

 $ME = PSE \times t_{0.975,(m/3)}$ 

$$
SME = PSE \times t_{\gamma,(m/3)} \qquad \text{con} \quad \gamma = (1 + 0.95^{1/m})/2
$$

Los estimadores de los contrastes que en valor absoluto sean inferiores a ME se consideran inertes, los que sean mayores que SME se juzgan *probablemente* activos y los que estén entre ME y SME se consideran *posiblemente* activos. Notar que Lenth construye sus márgenes de error para  $\alpha$  = 0,05 y que ME se determina como en una prueba clásica t de Student.

#### **Comentarios al uso del método de Lenth en la representación de los efectos en papel probabilístico normal**

Es natural que si un software estadístico desea destacar los efectos que en el papel probabilístico se pueden asumir significativos deberá usar obviamente algún criterio no visual.

Si se utiliza una estimación de la desviación estándar de los efectos para señalar los que se pueden considerar significativos y además se conoce su distribución, entonces ¿por qué no se considera este procedimiento una prueba formal y mejor se evalúan los valores p de los efectos? Los cuales claramente proporcionan mayor información al investigador.

Si es únicamente un método gráfico de selección de efectos significativos, sería más conveniente que no se distinguieran los puntos y quedara en manos del investigador la clasificación.

Si es un método formal es innecesario el gráfico o puramente informativo. Emplear una mezcla del método de Daniel y el de Lenth puede condicionar que el investigador se apegue a los efectos señalados y no analice con detenimiento los valores de los efectos.

A final de cuentas resulta un método formal encubierto para el usuario.

### **ANEXO 7**

# **Macro que elabora el gráfico Alfa-Beta**

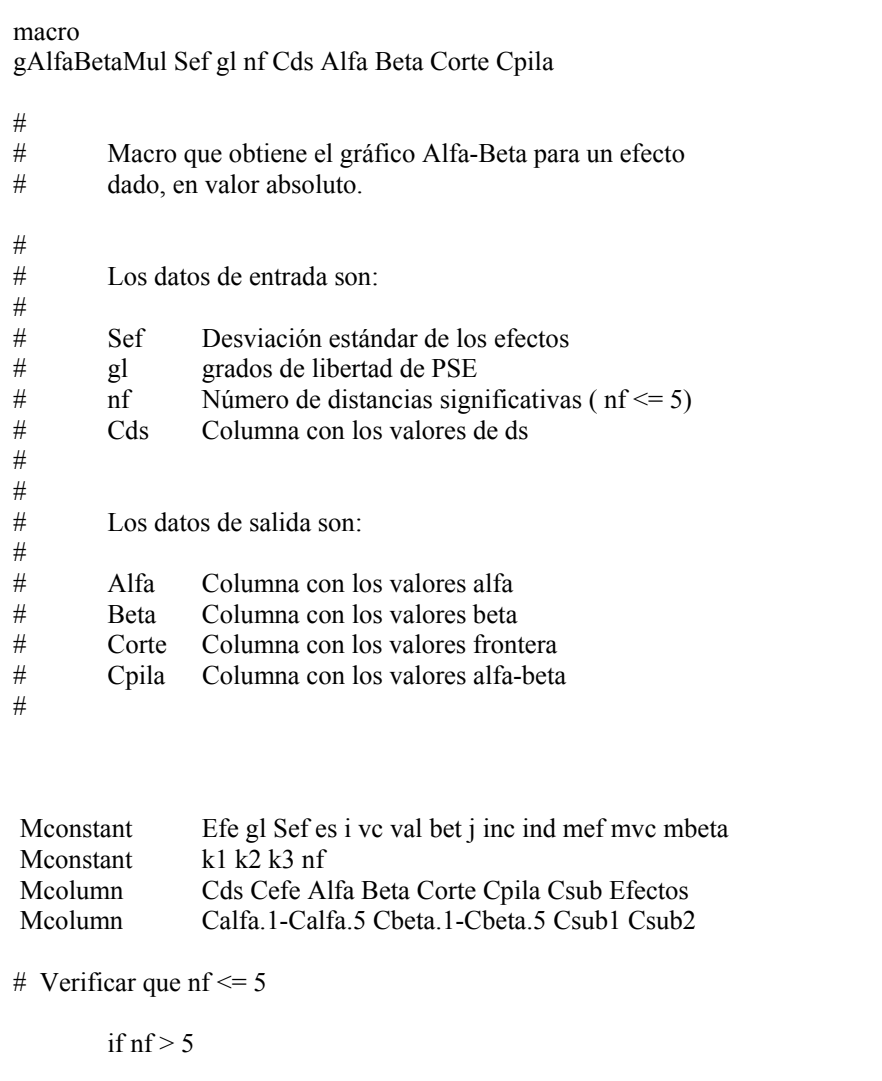

```
print '**** error nf debe ser \leq 5 *****'
           exit 
           endif 
# Poner encabezados 
          Name Alfa 'Alfa' Beta 'Beta' Corte 'Valor frontera' 
          Name Cpila 'alfa-beta' 
# Generar los valores de corte 
# 
     let ind = 0let k2 = nf*2do i = 1: k2let inc = -0.1do i = 1:81let inc = inc + 0.1let ind = ind +1let \text{Corte}(\text{ind}) = \text{inc} enddo 
          enddo 
# Hacer el proceso para cada distancia significativa 
         do k1 = 1 :nf
# Calcular el efecto estandarizado 
           let es = Cds(k1)/Set# Verificar que el efecto sea positivo 
            if es le 0 
             print '**** error el efecto debe ser positivo *****' 
             exit 
            endif 
# Encontrar los valores alfa y beta 
           do i = 1:81
```
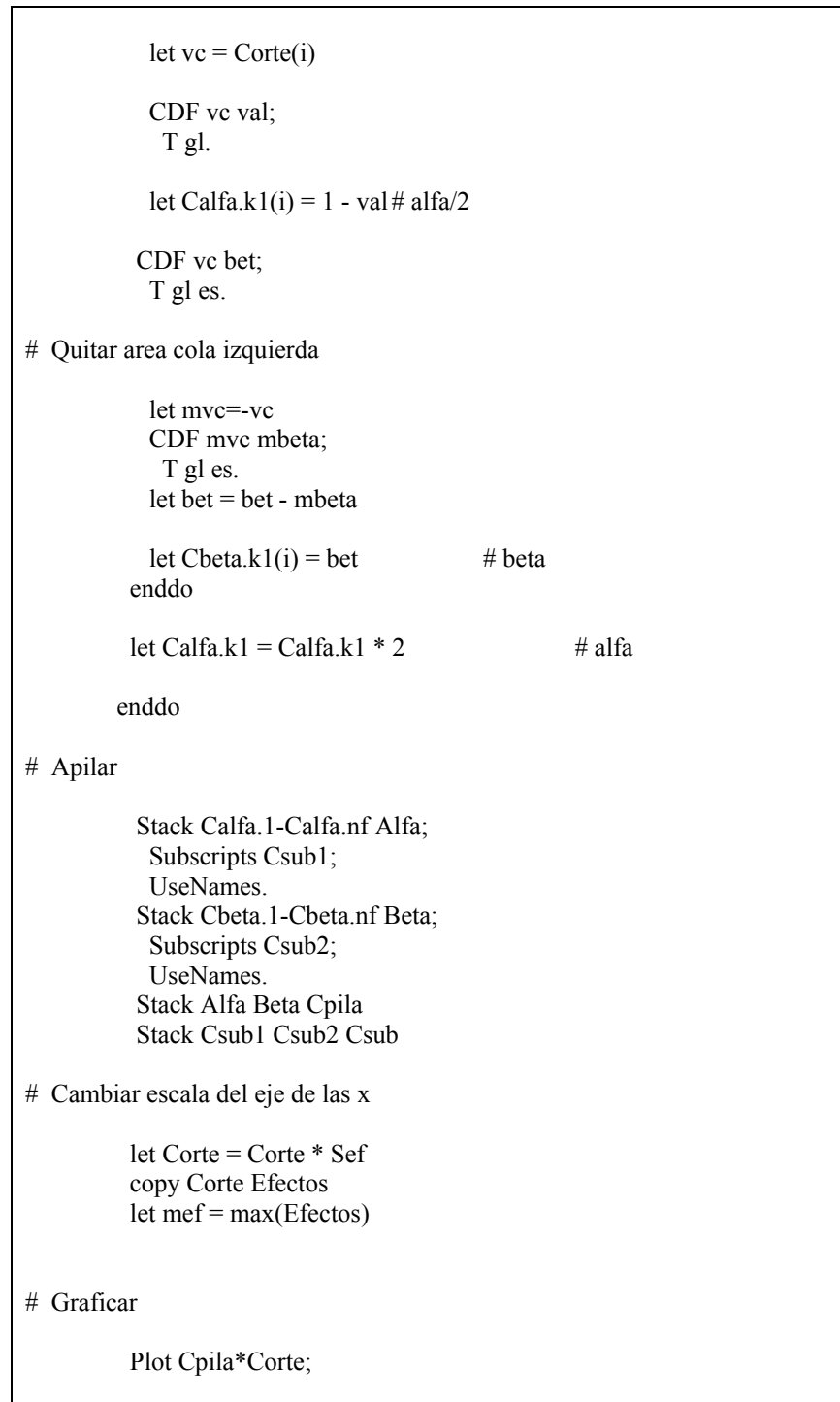

 Connect Csub; Type 1 2 1 3 1 4; Color 10 8 3 6 2 11; Size 3 3; Title "Gráfico Alfa-Beta"; TSize 1.25; Text mef 1.05" Riesgo"; TSize 0.9; Minimum 1 0; Maximum 1 mef; Minimum 2 0; Maximum 2 1; ScFrame; ScAnnotation; Axis 1; Axis 2; Tick 1 -1:mef; TSize 0.7; Tick 2 0:1/0.1 0.05; TSize 0.7; Grid 2; Type  $2$  3; Color  $14$  1; Grid 1; Type 2 3; Color 14 1; Grid 2.

endmacro ##############################################